#### **CỘNG HOÀ XÃ HỘI CHỦ NGHĨA VIỆT NAM Độc lập - Tự do - Hạnh phúc**

# **CHƯƠNG TRÌNH NHÀ TRƯỜNG Năm học 2022 - 2023**

## **1. Môn Tiếng Anh lớp 6.**

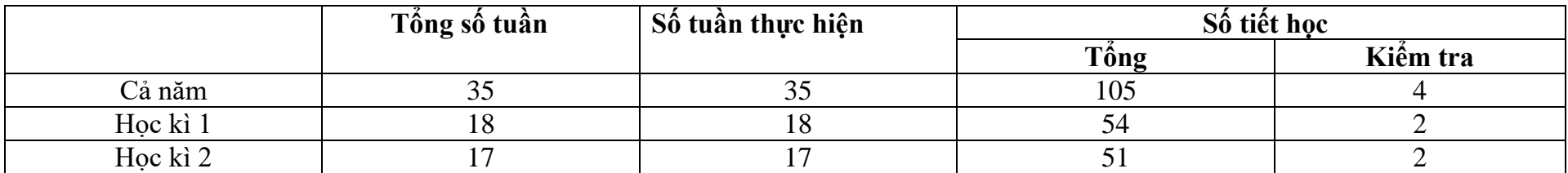

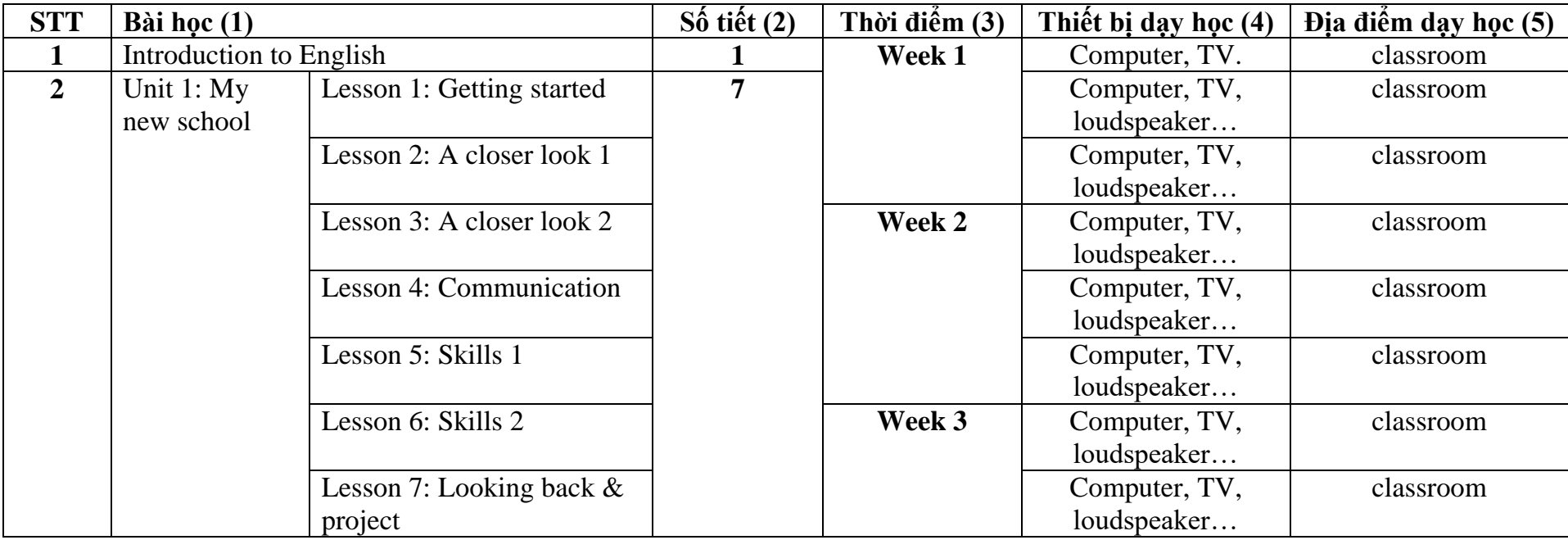

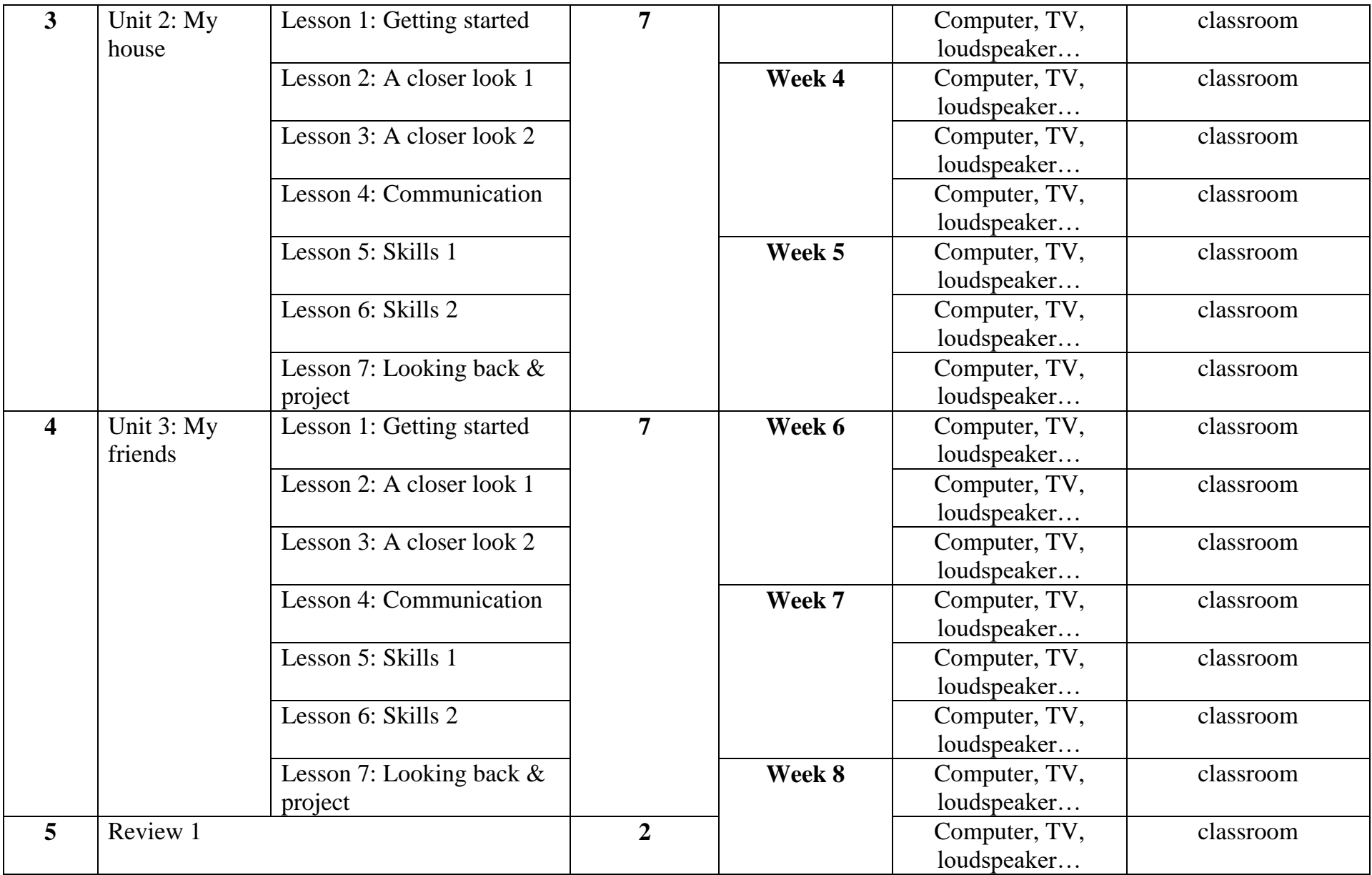

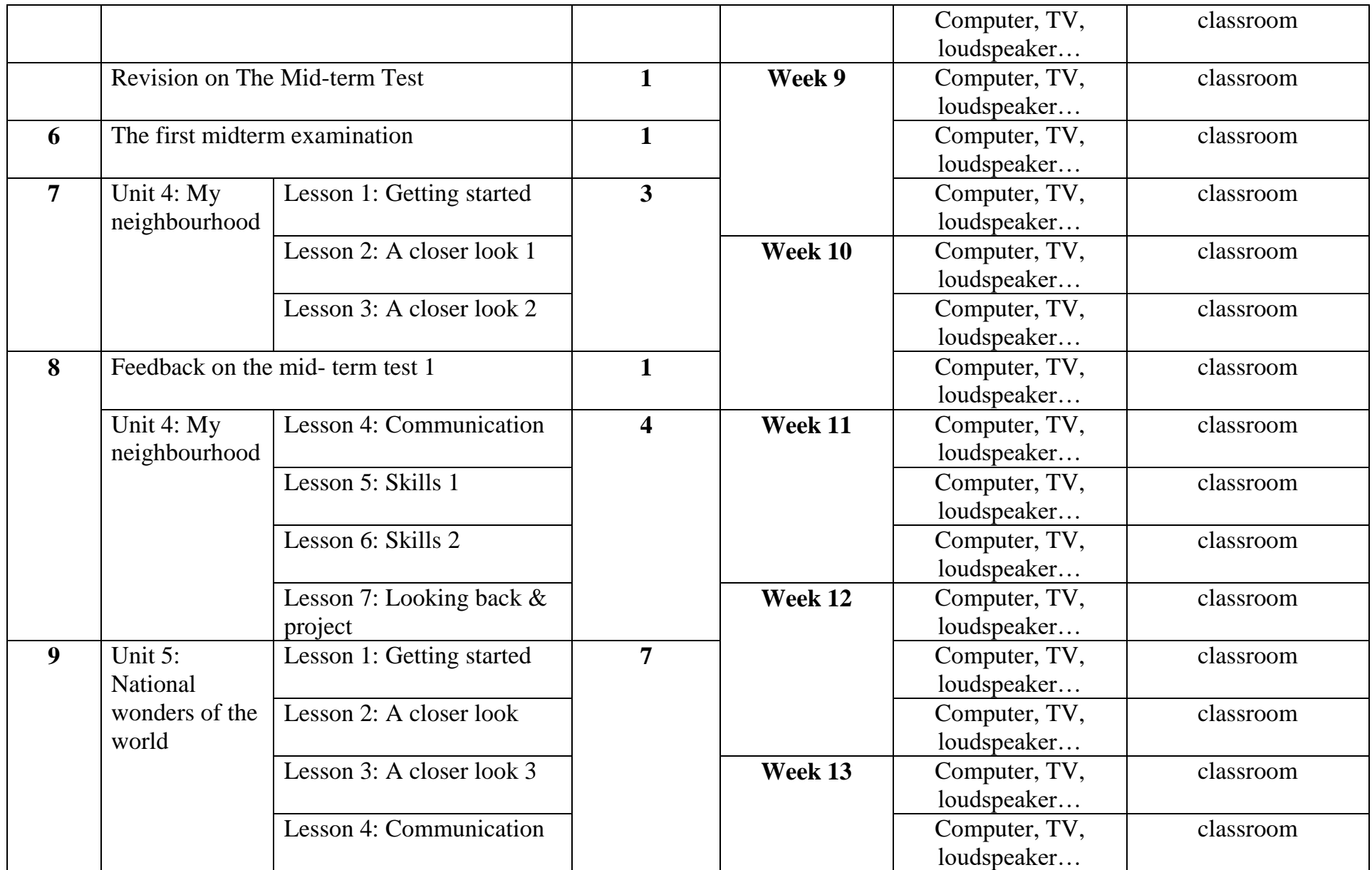

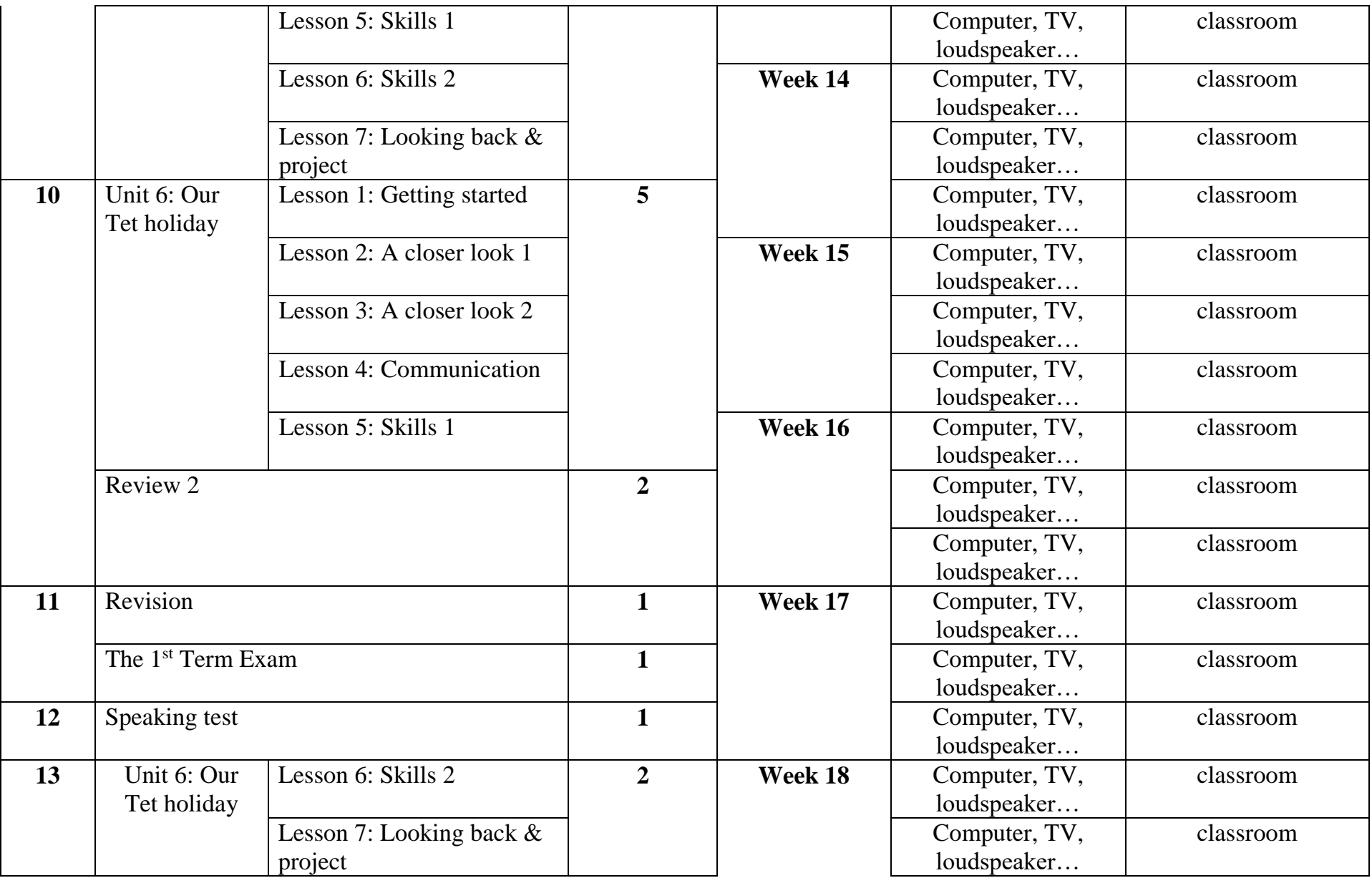

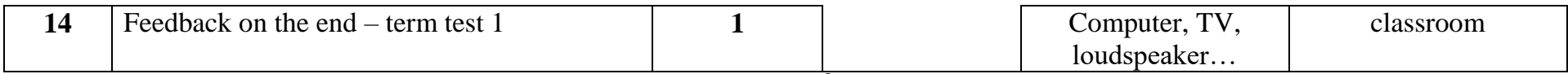

# **HỌC KỲ II**

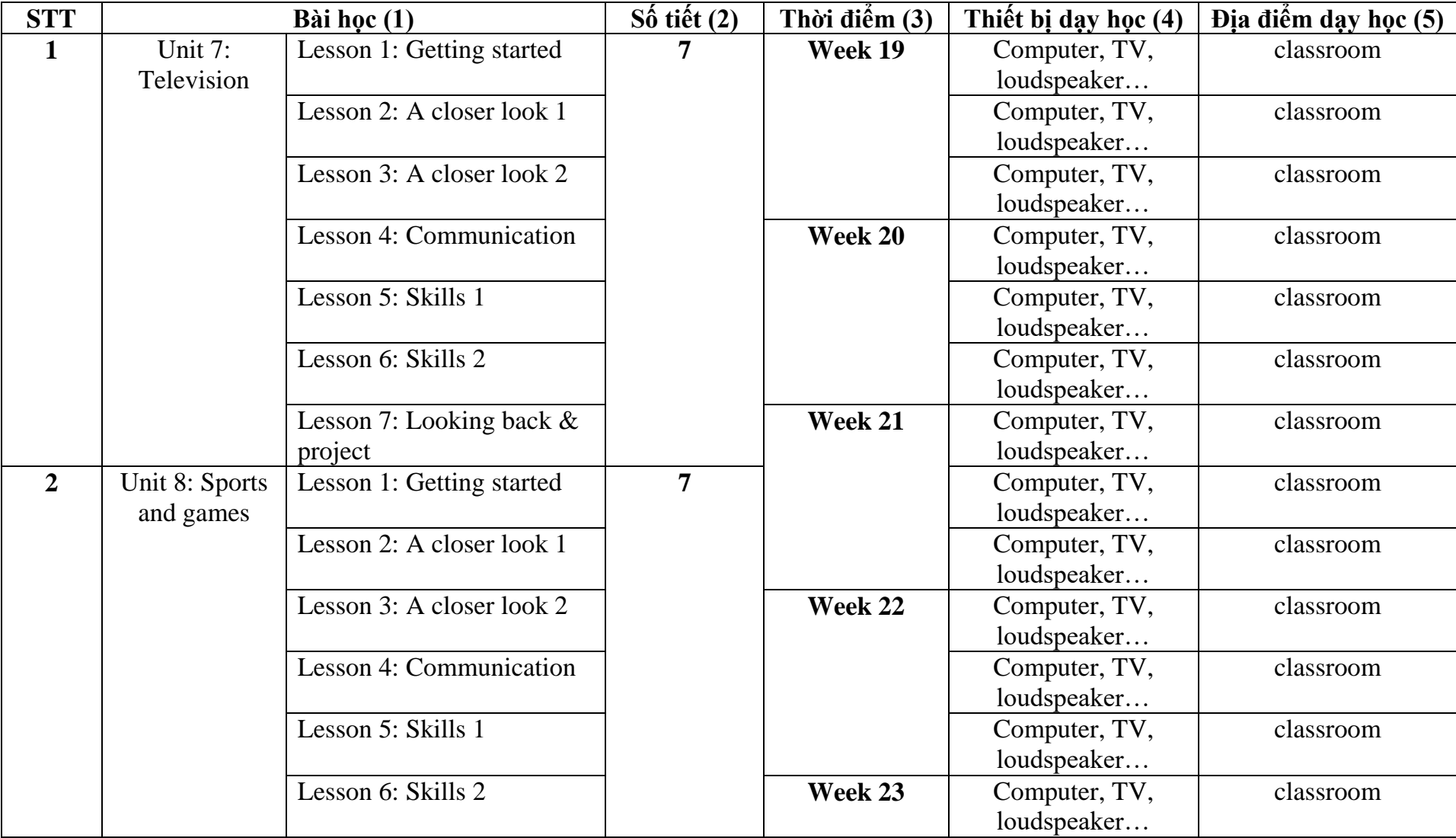

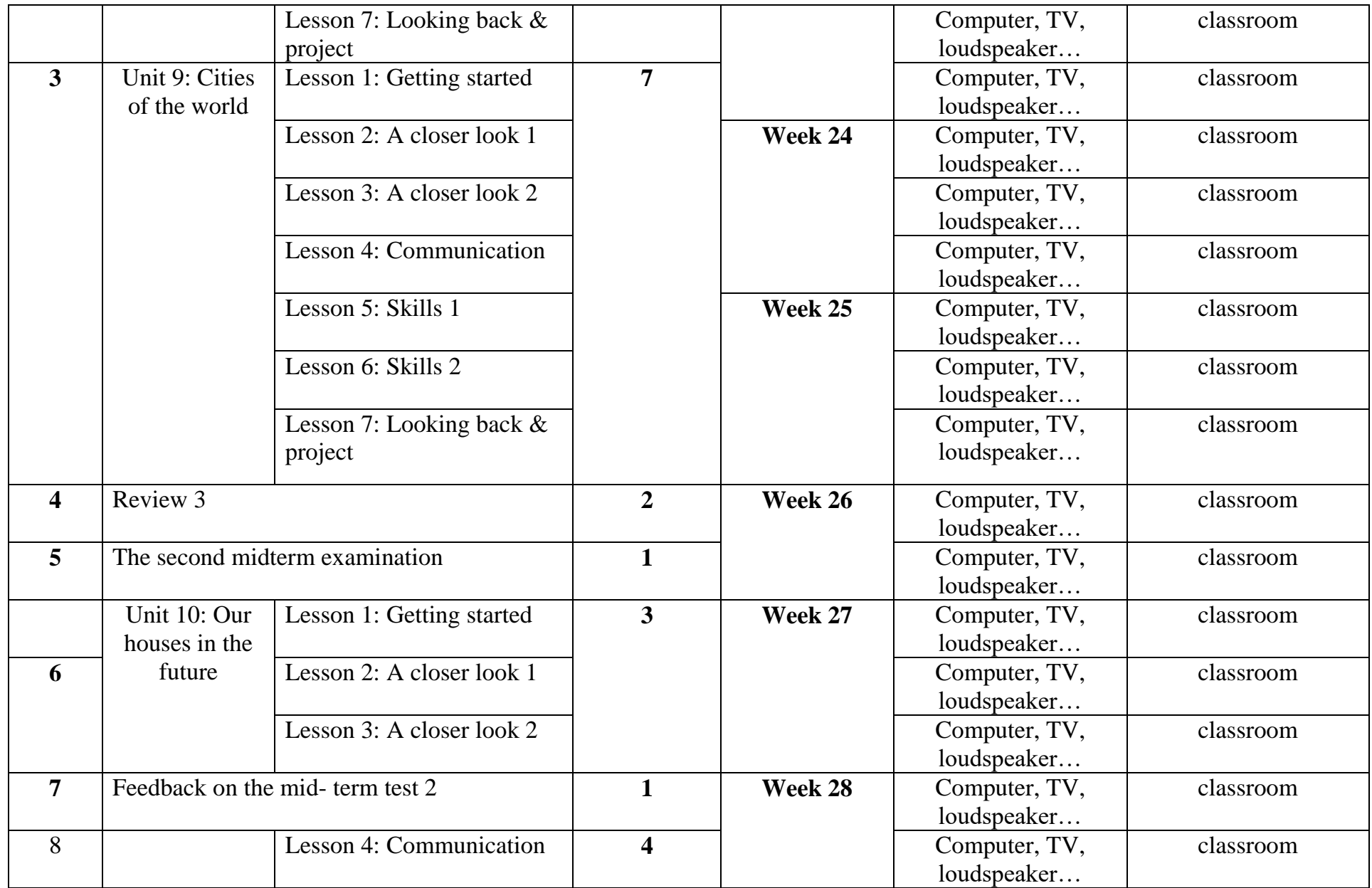

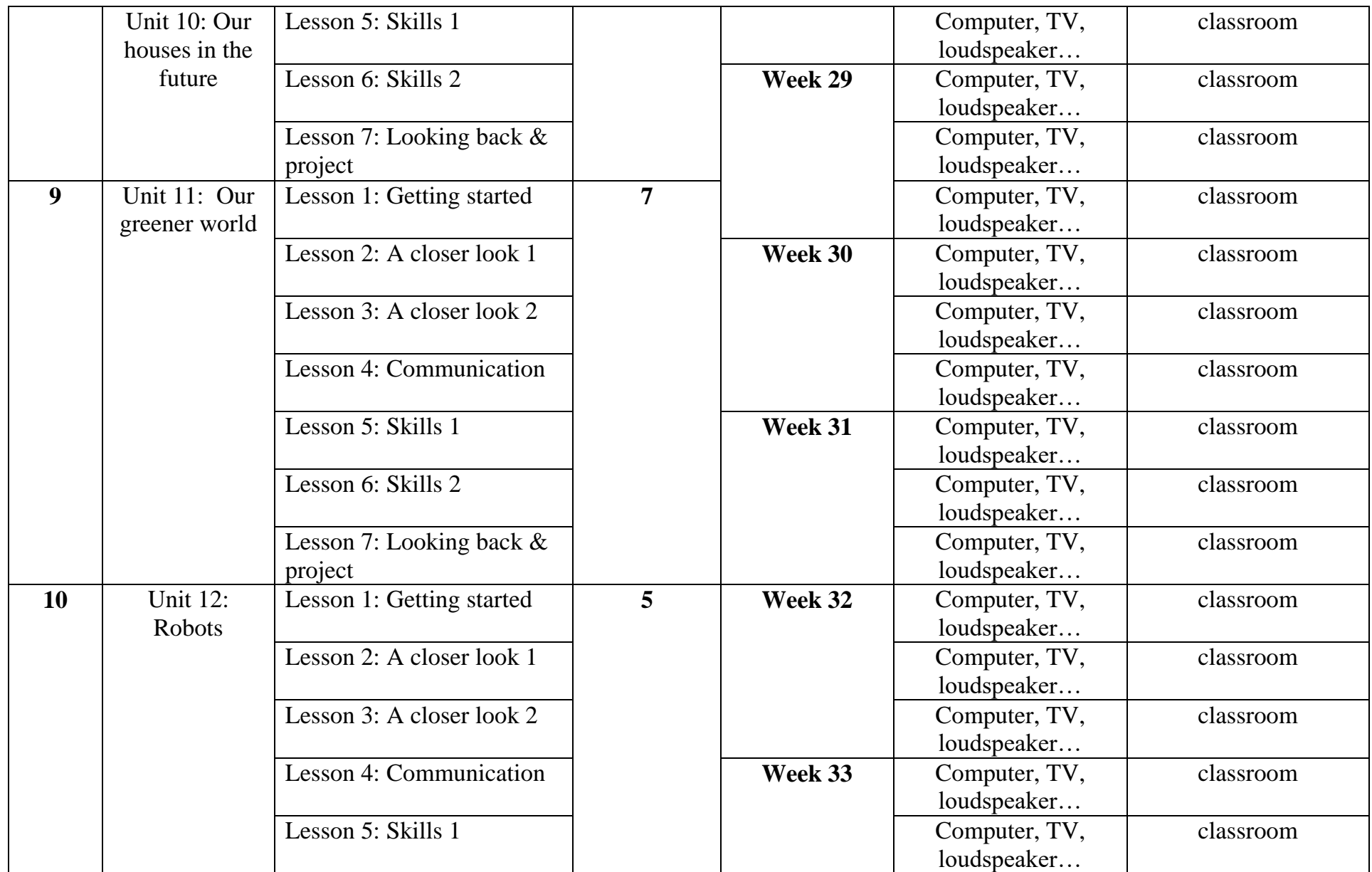

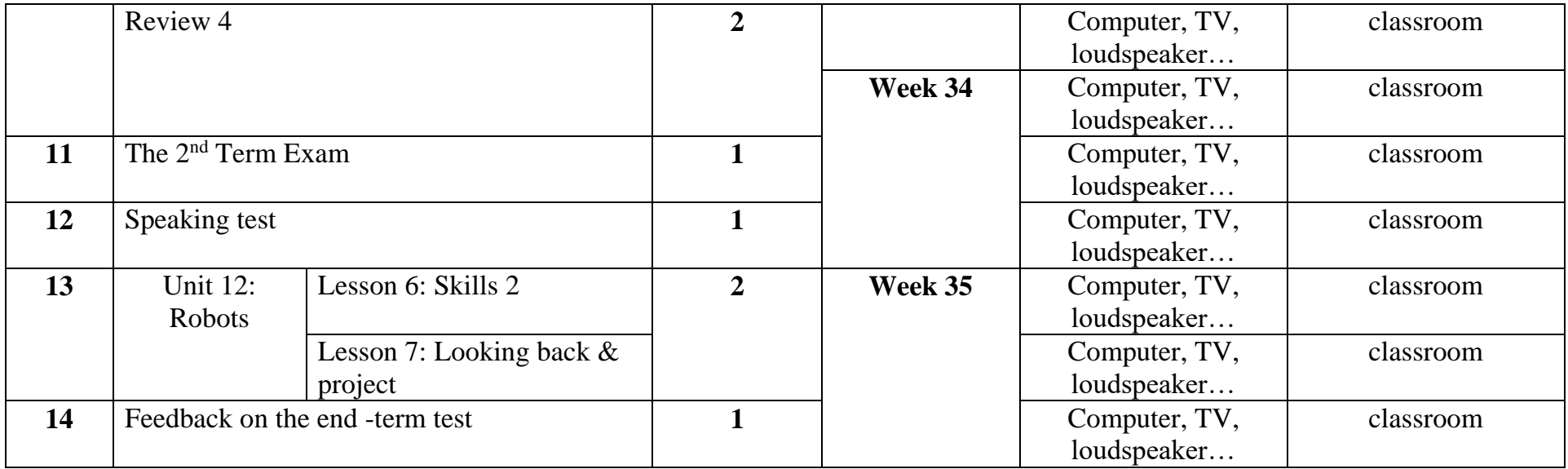

## **Lớp 6:**

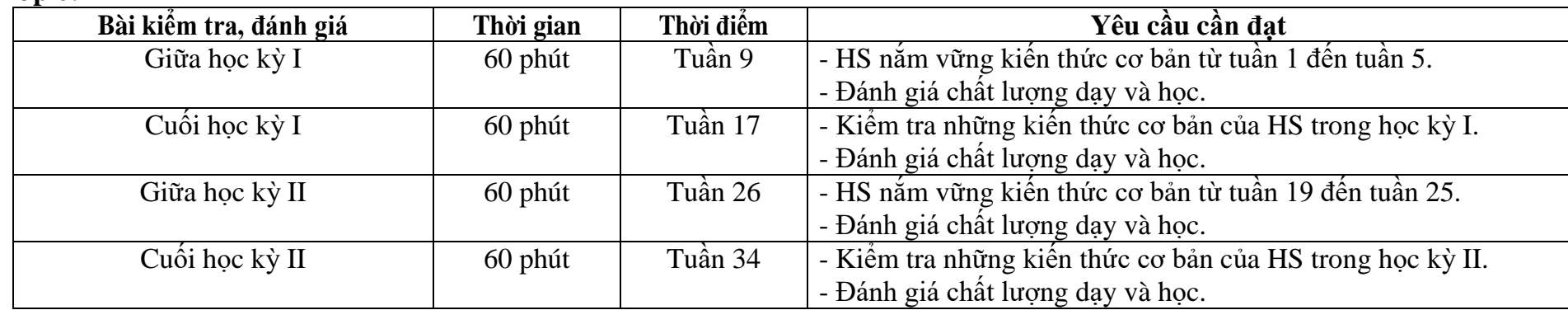

#### **2. Môn Tiếng Anh lớp 7.**

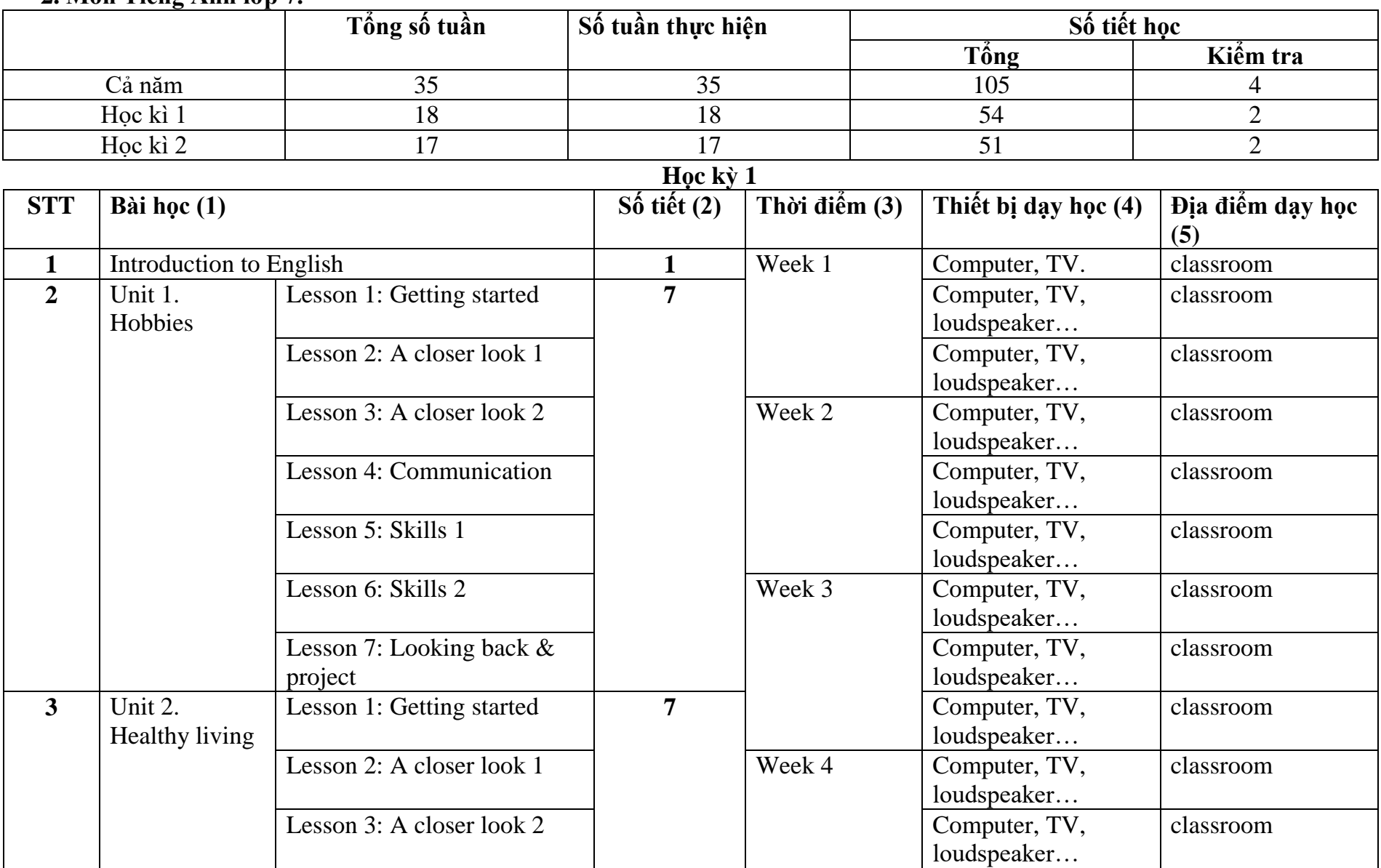

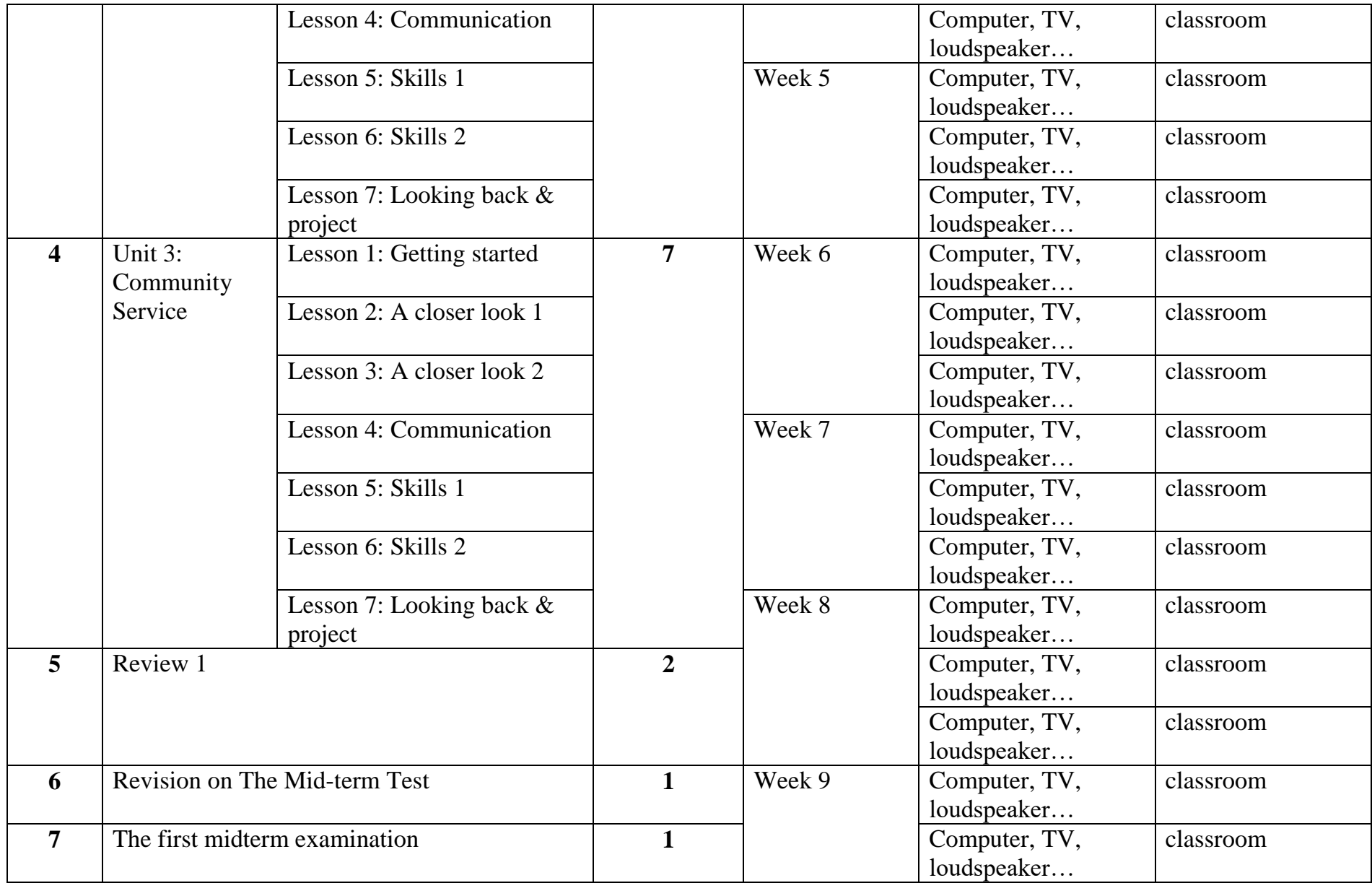

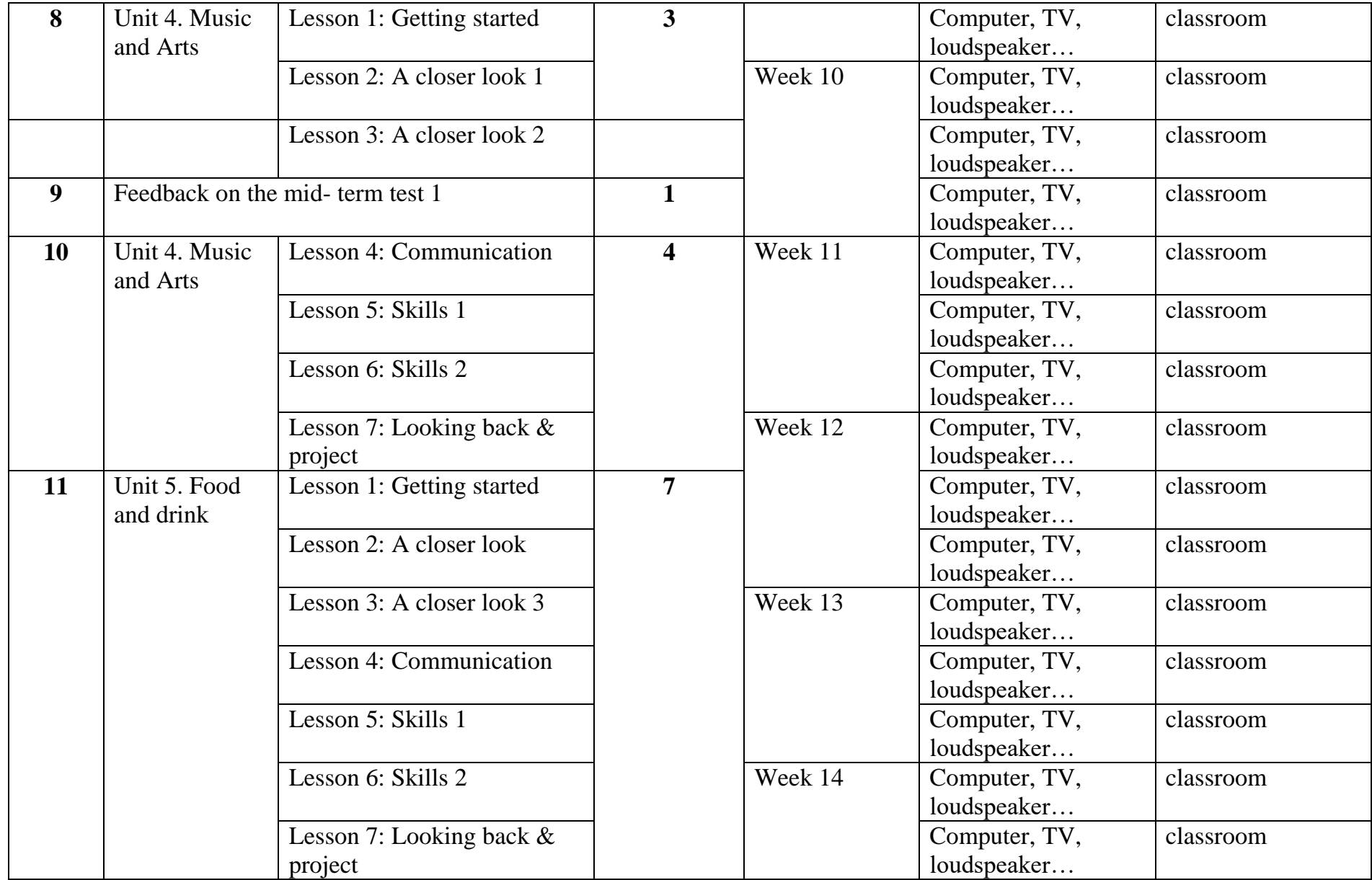

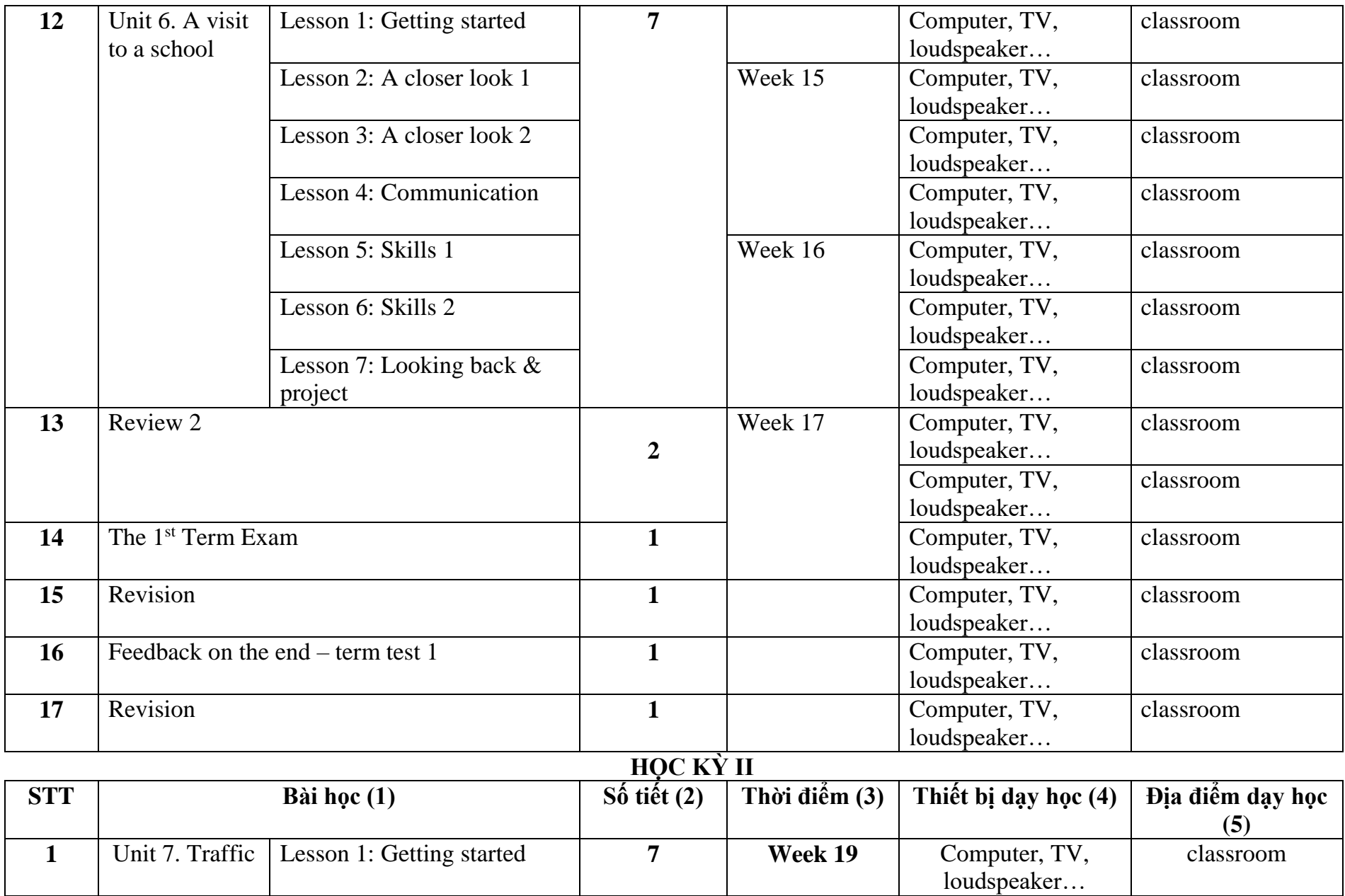

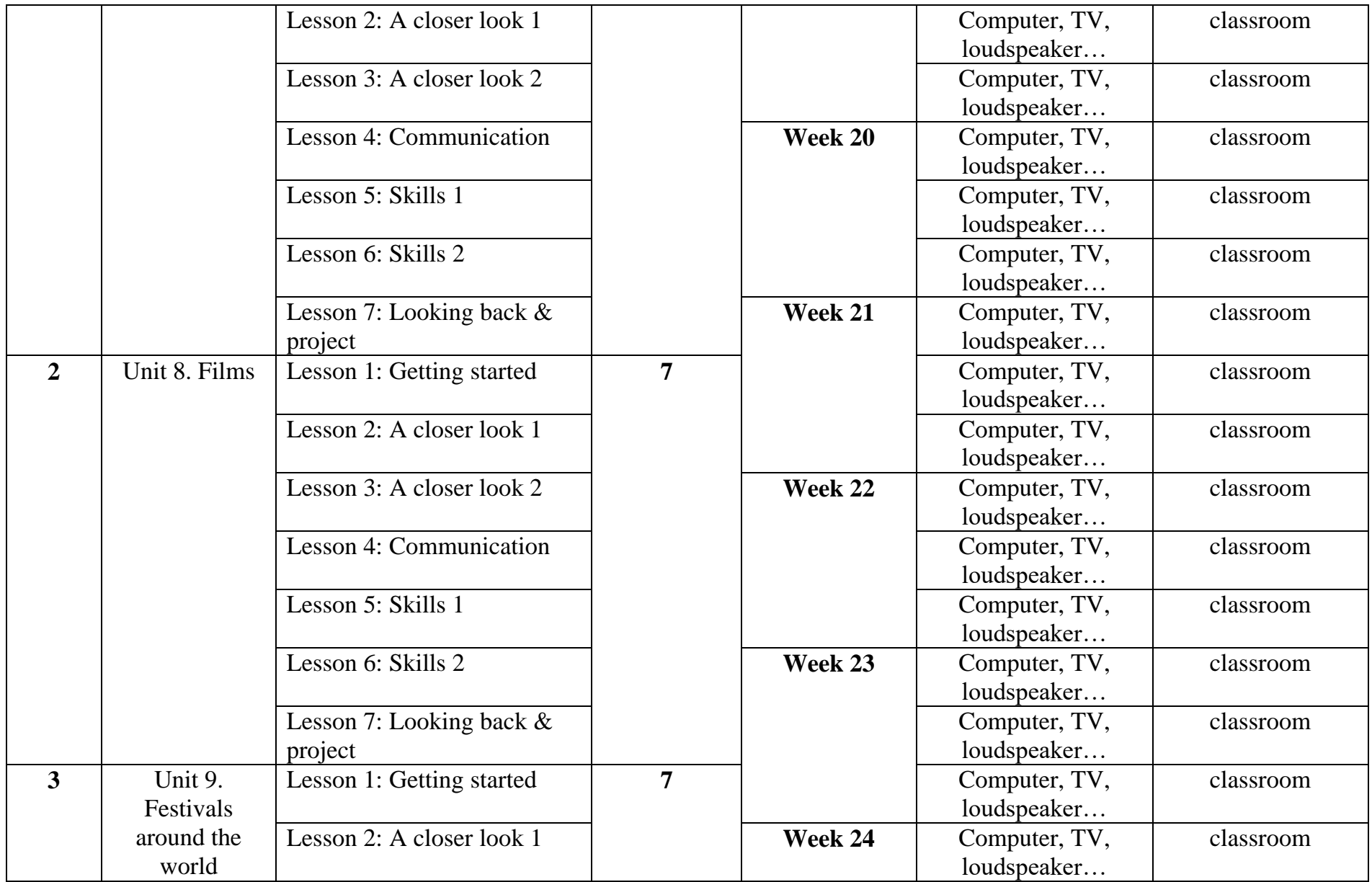

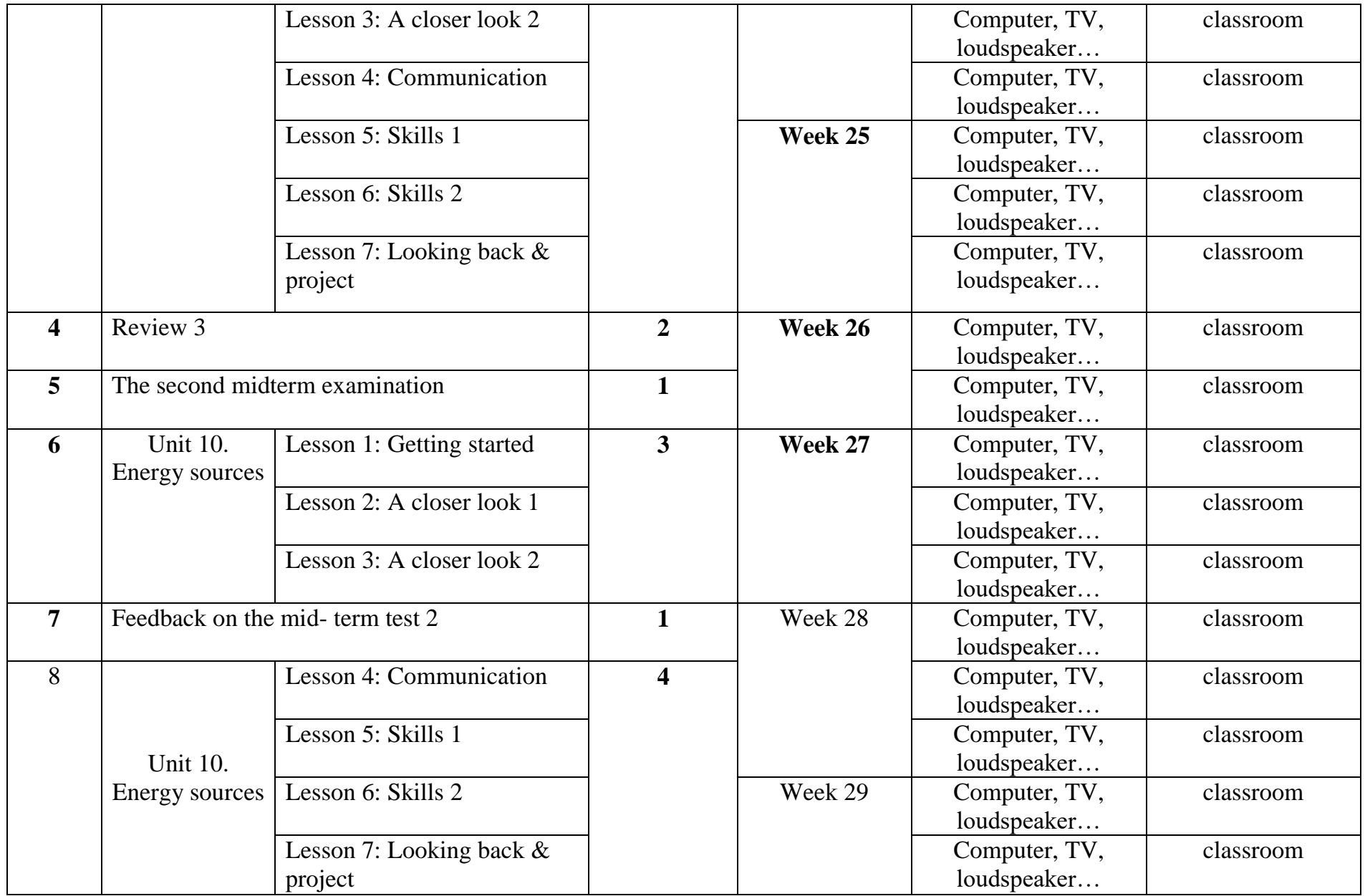

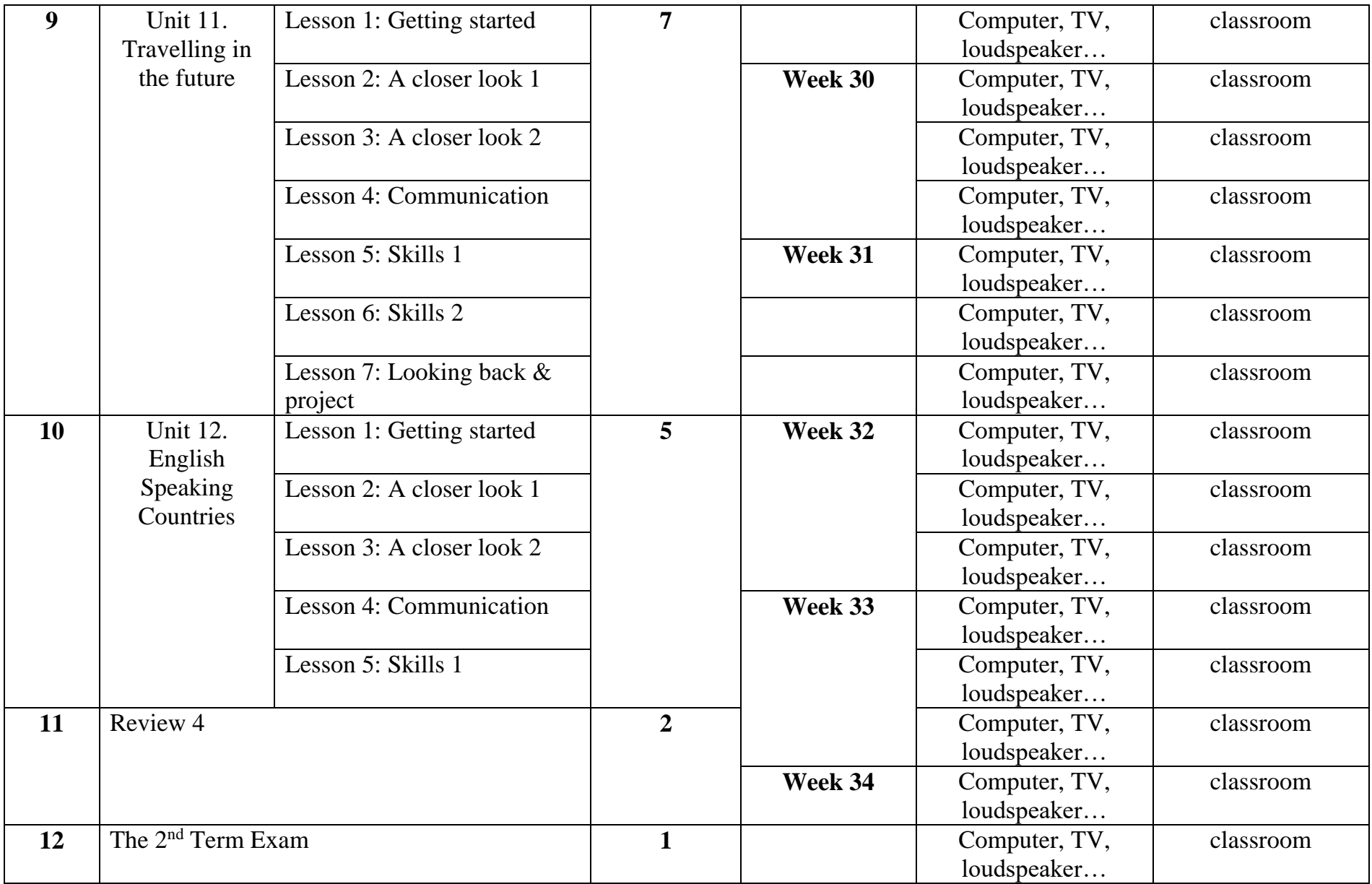

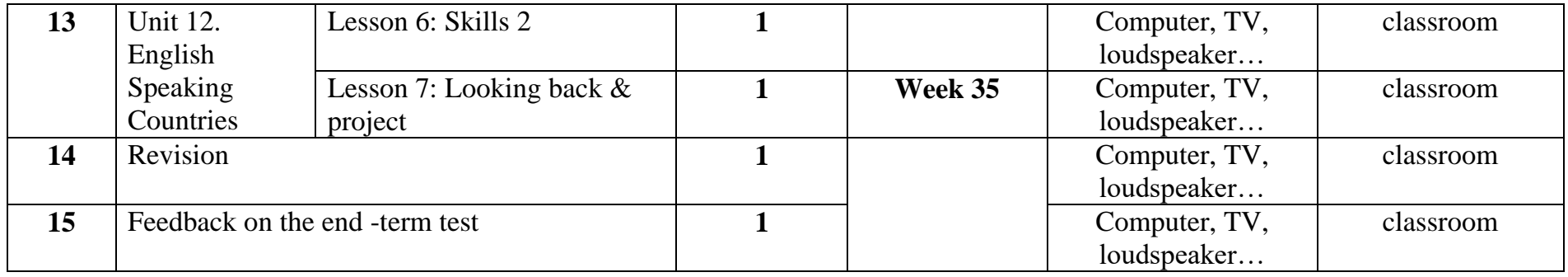

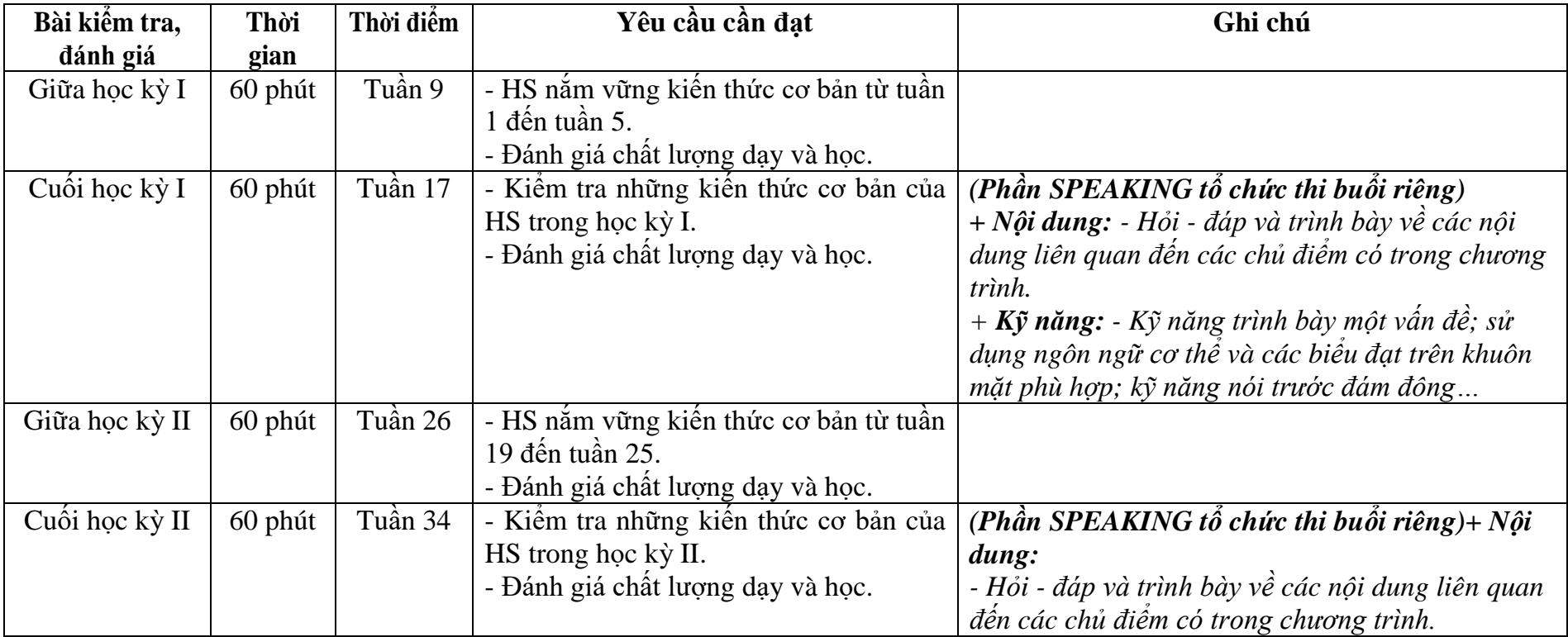

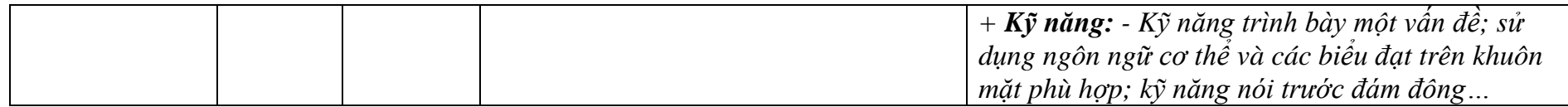

**3. Tiếng Anh lớp 8.**

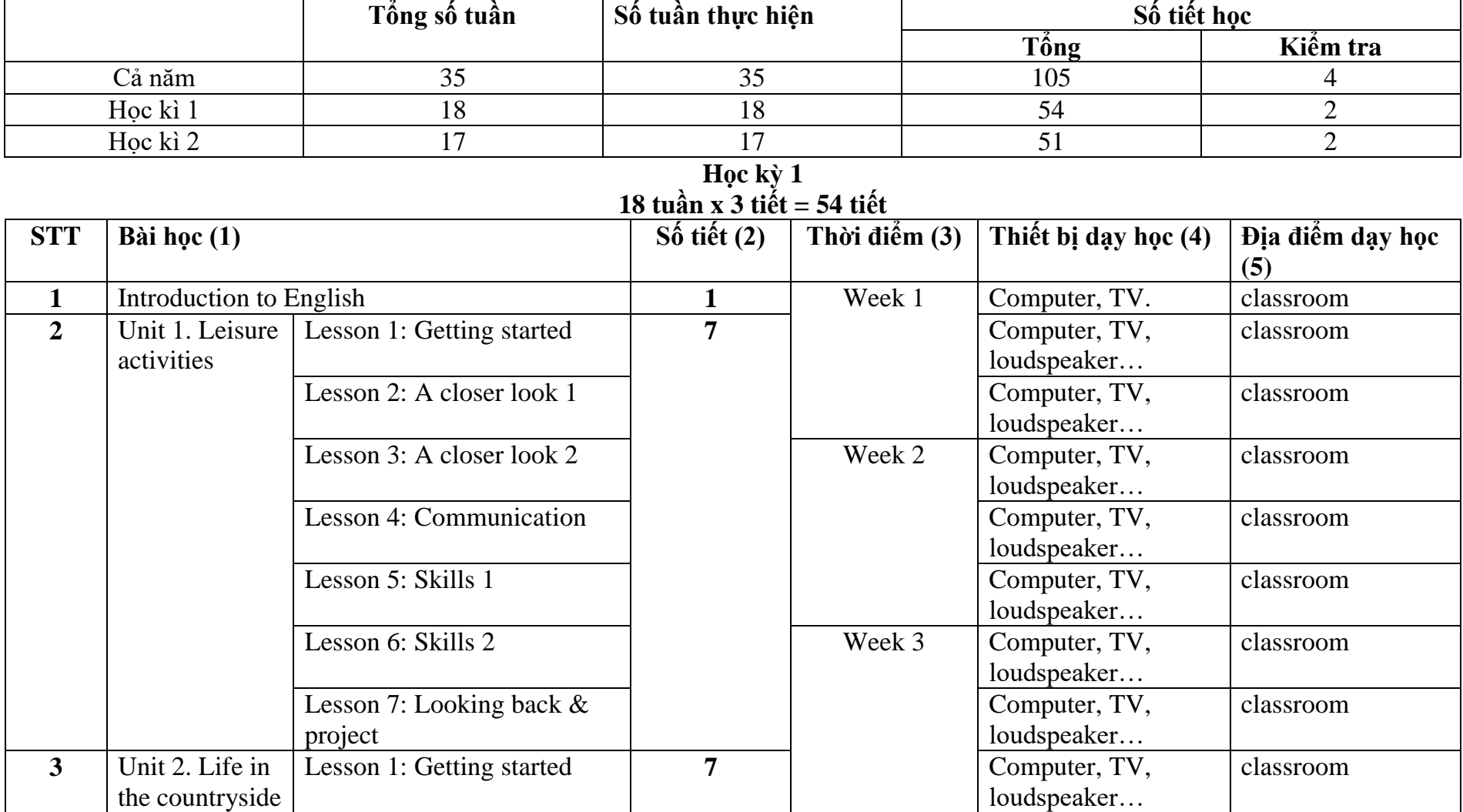

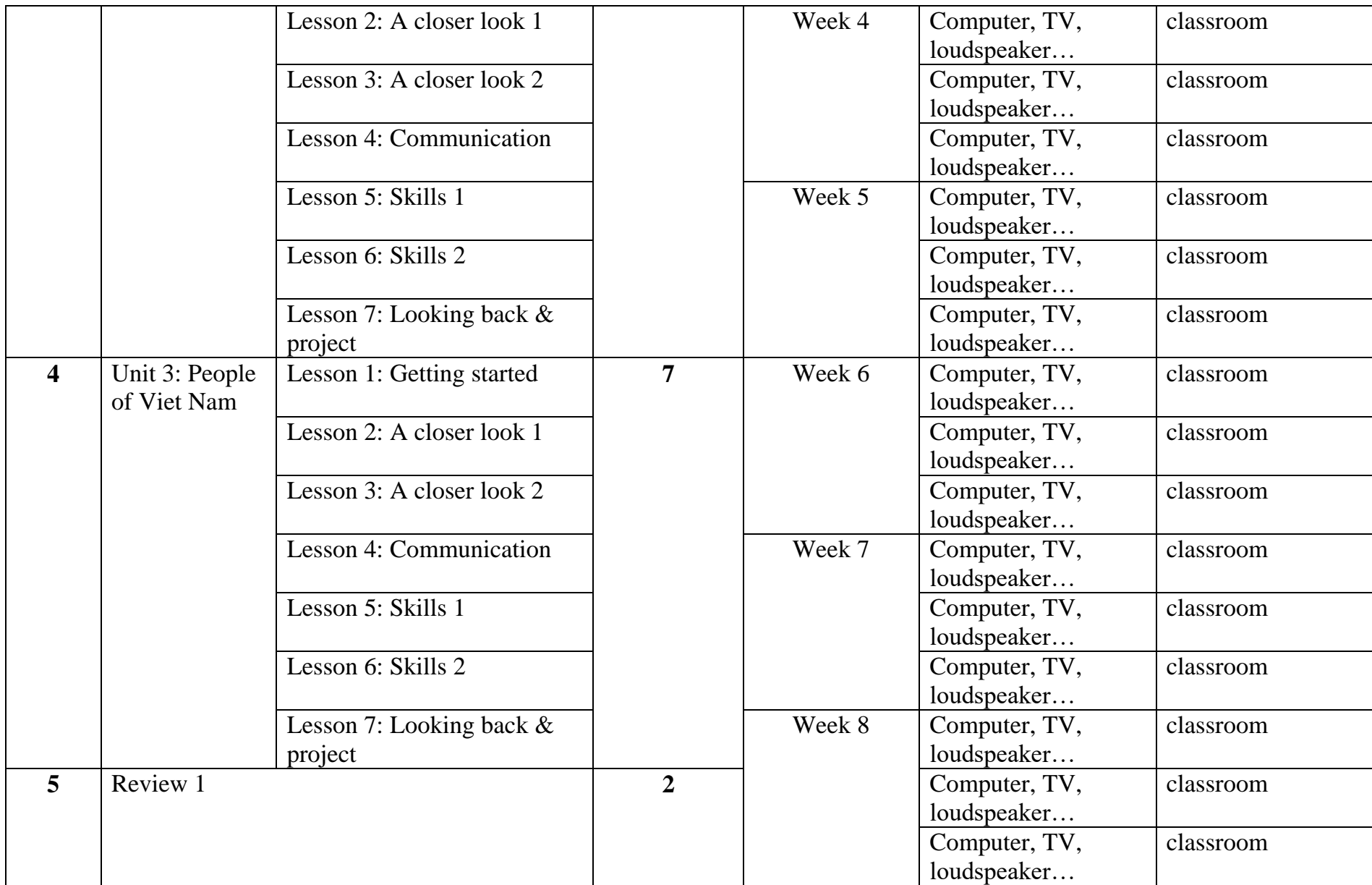

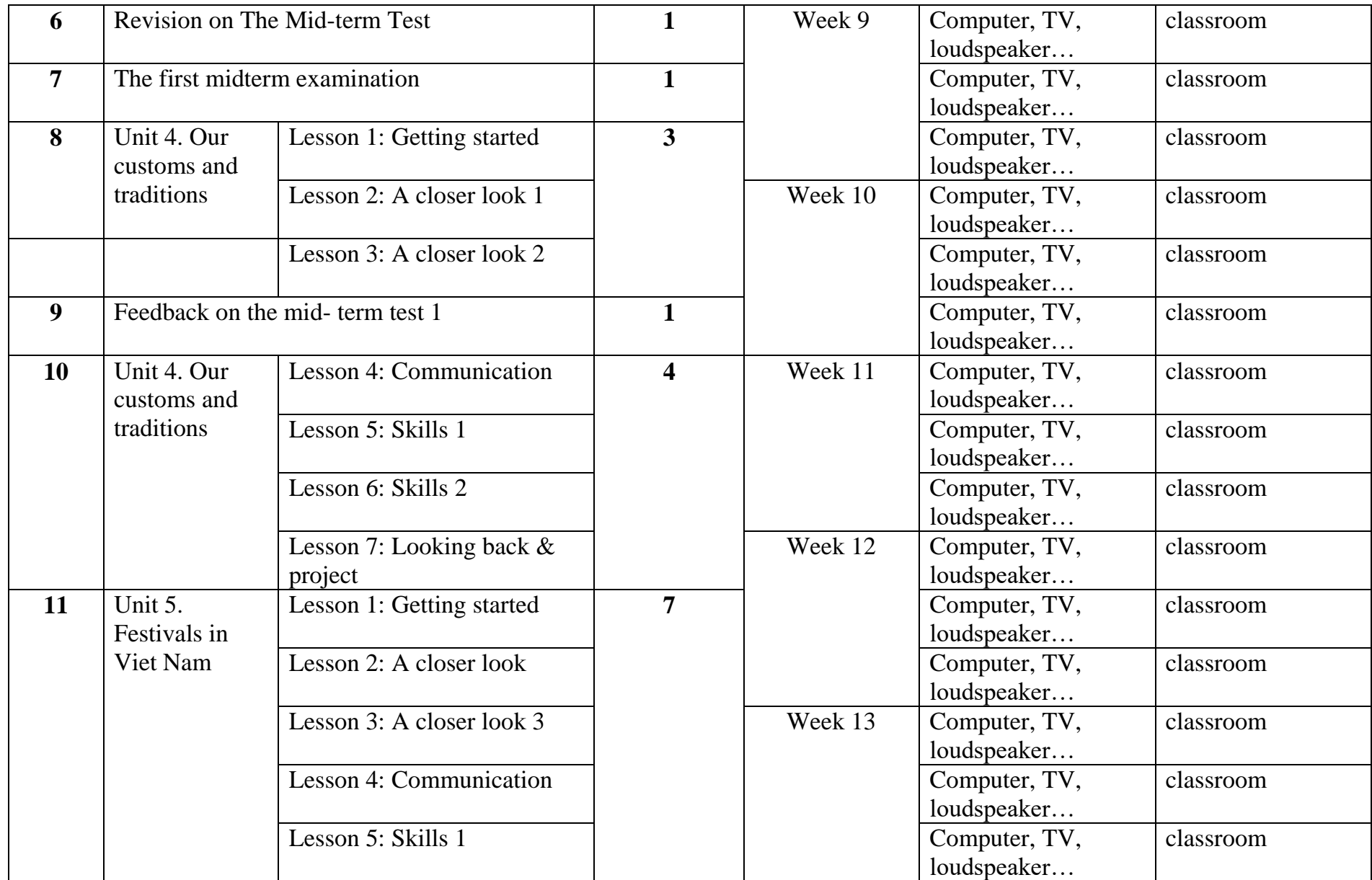

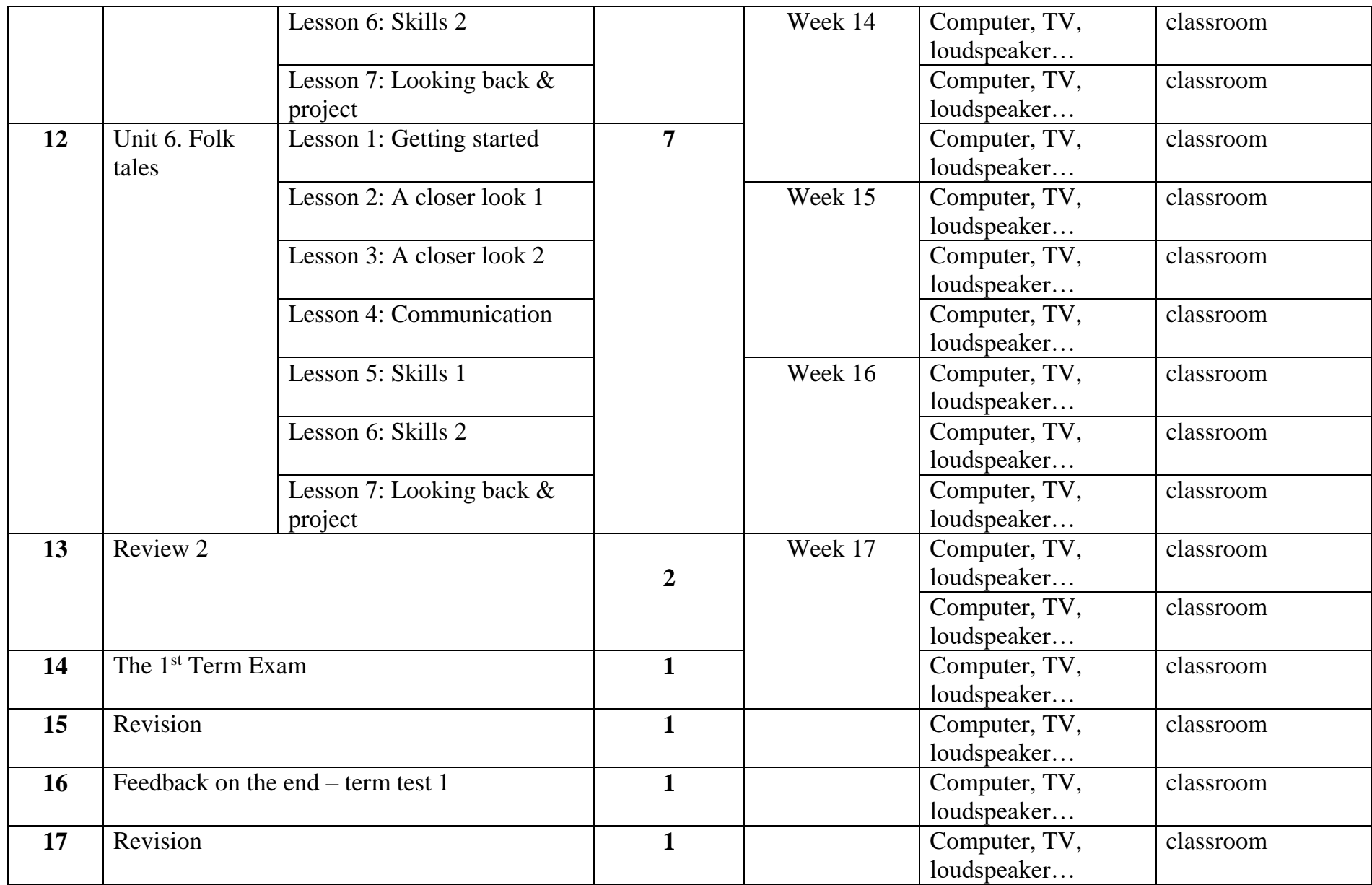

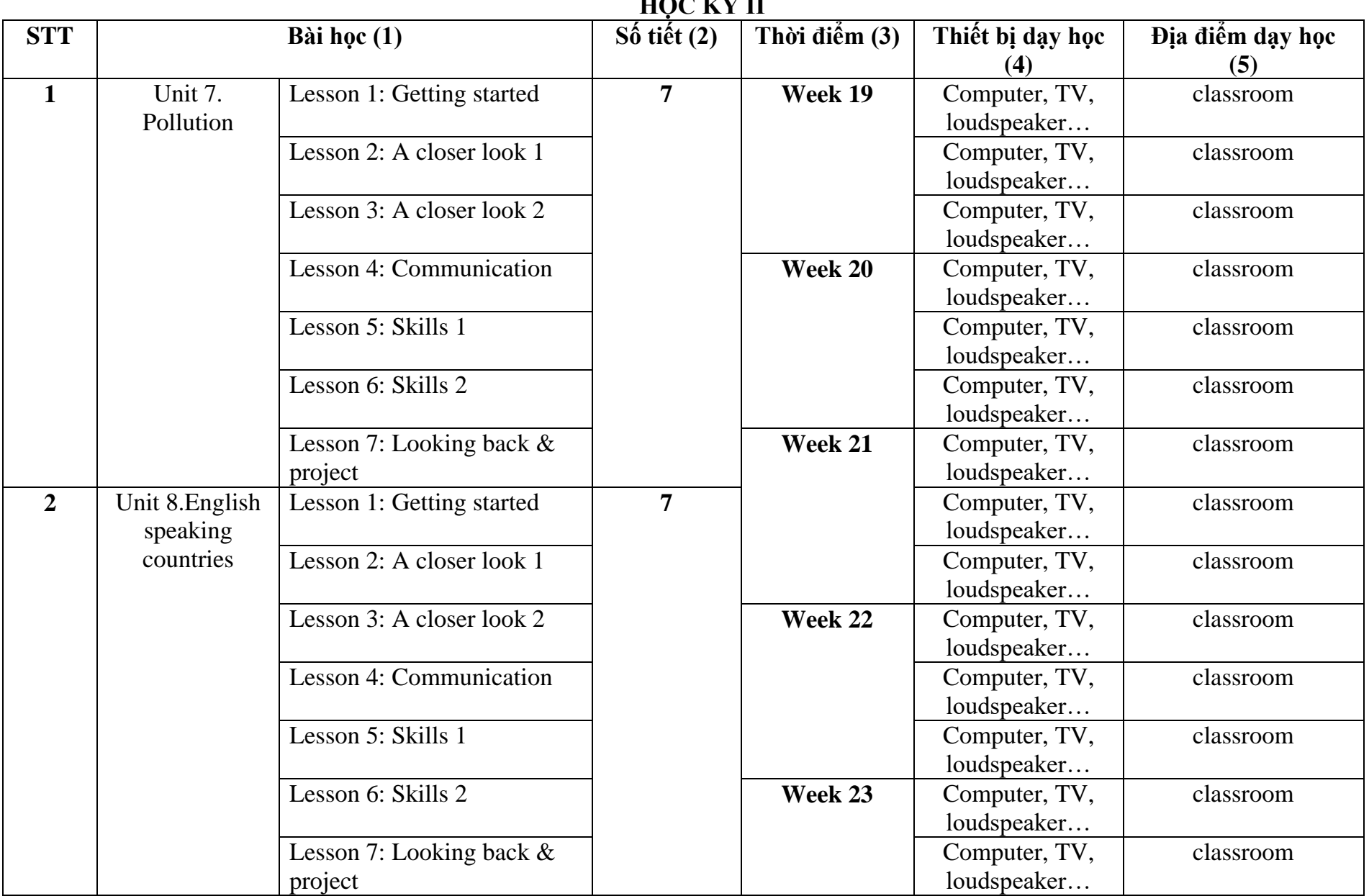

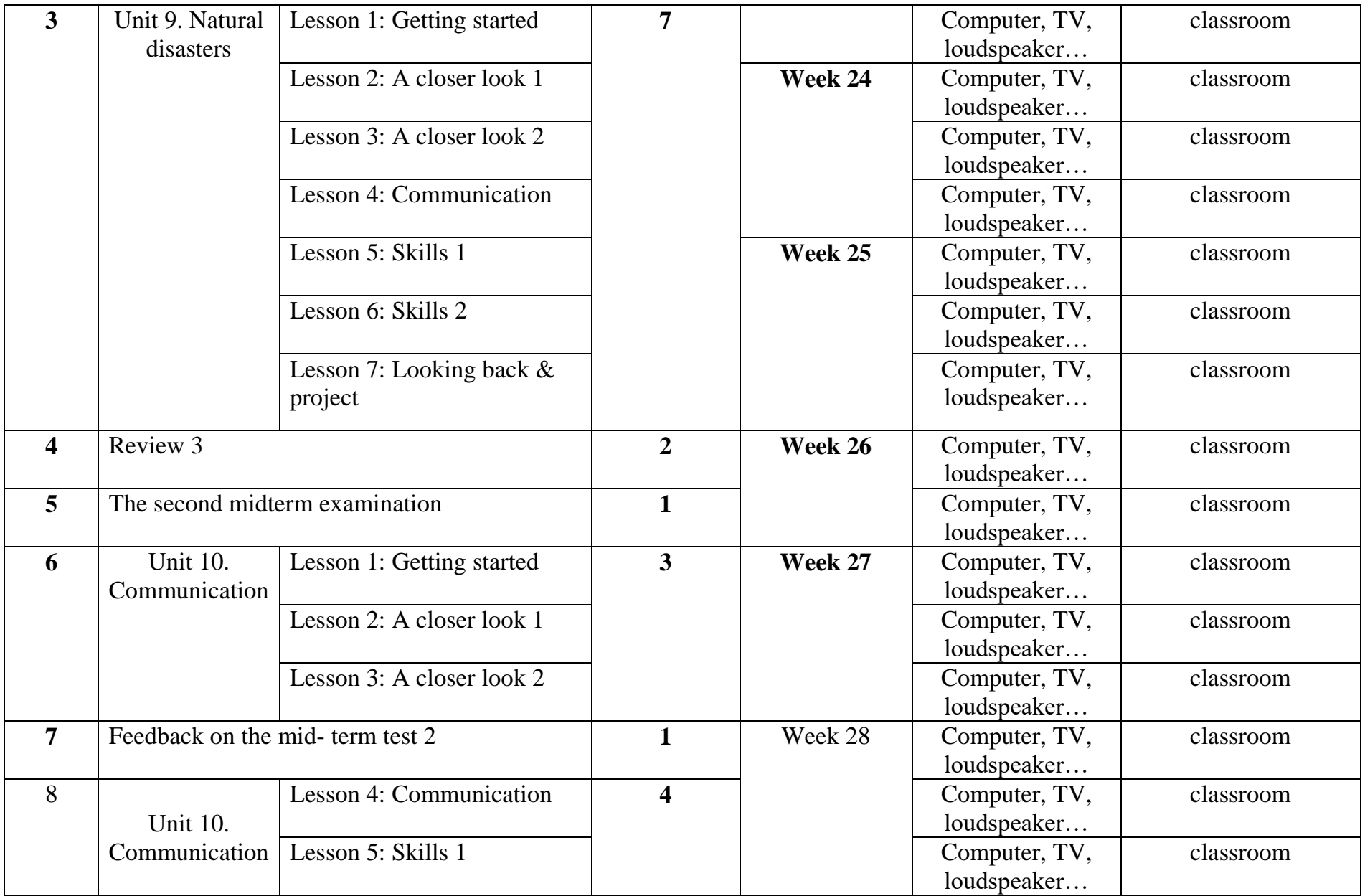

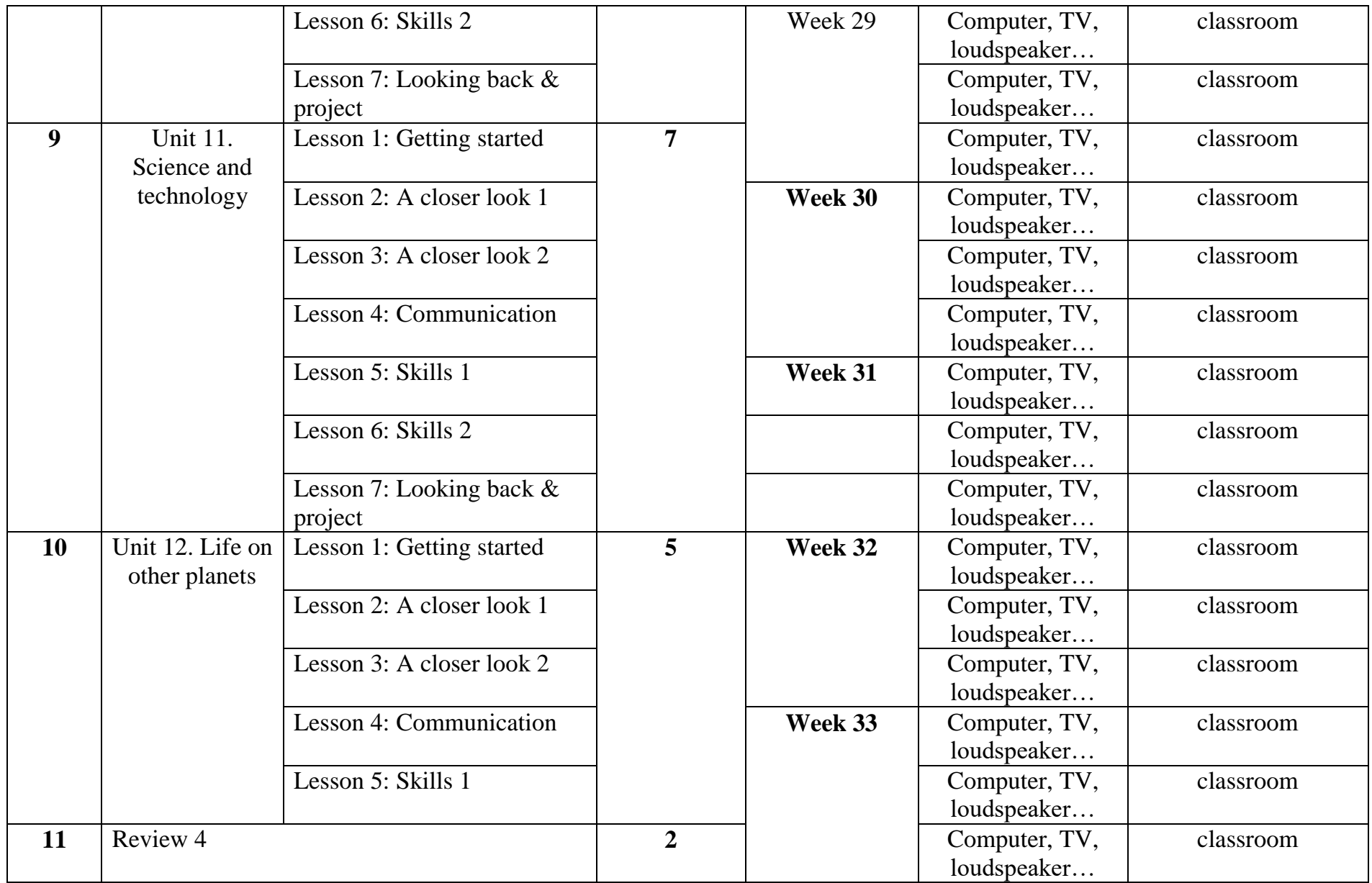

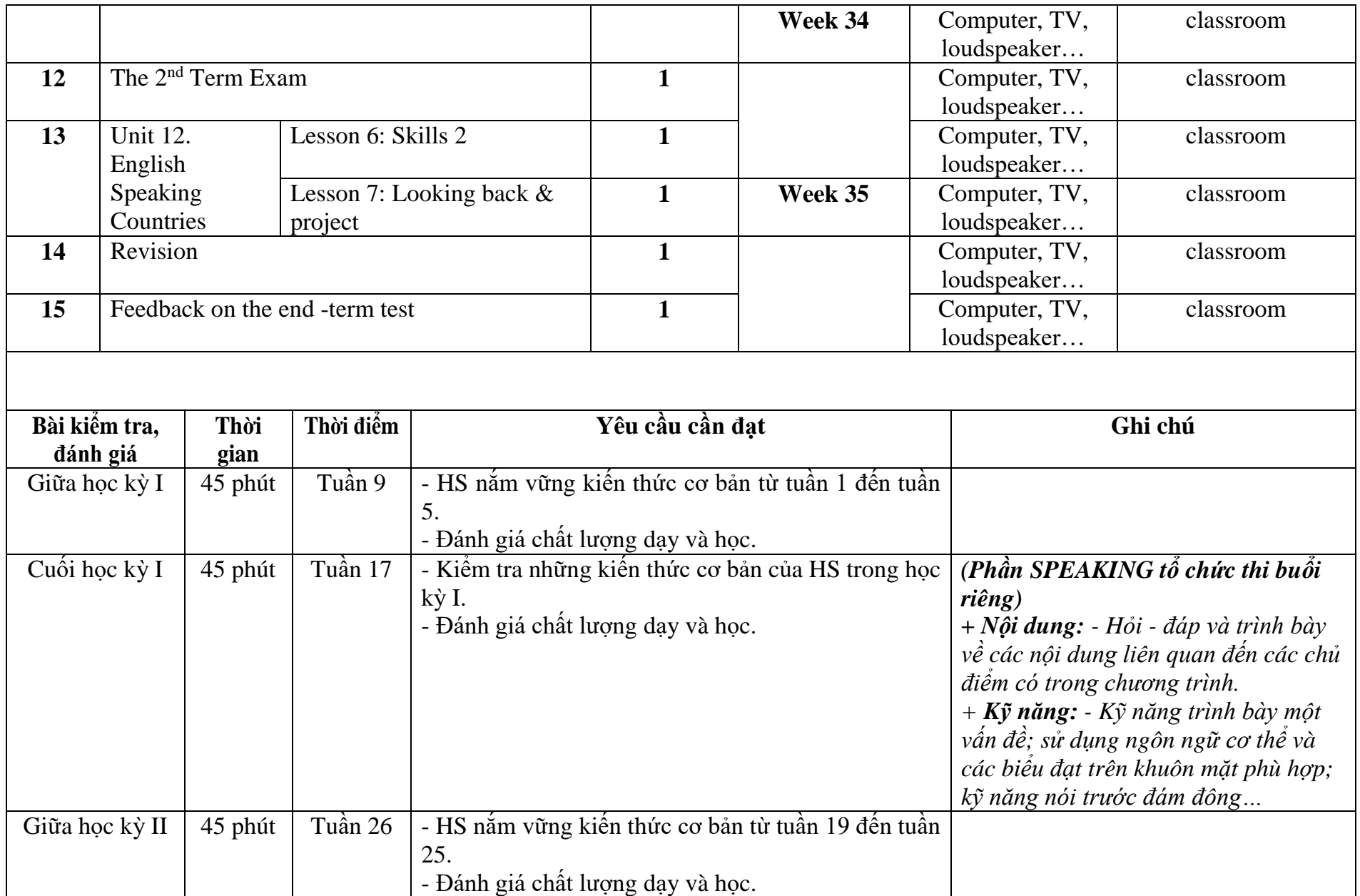

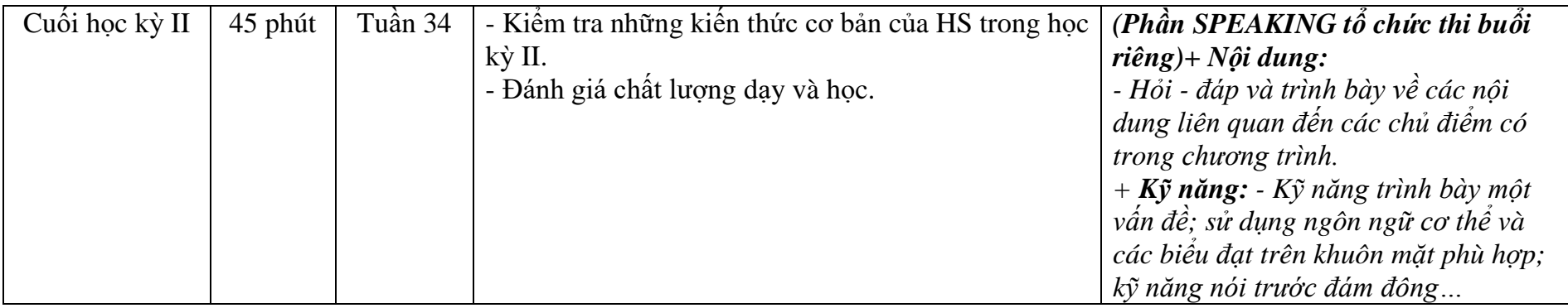

## **4. Môn Tiếng Anh lớp 9.**

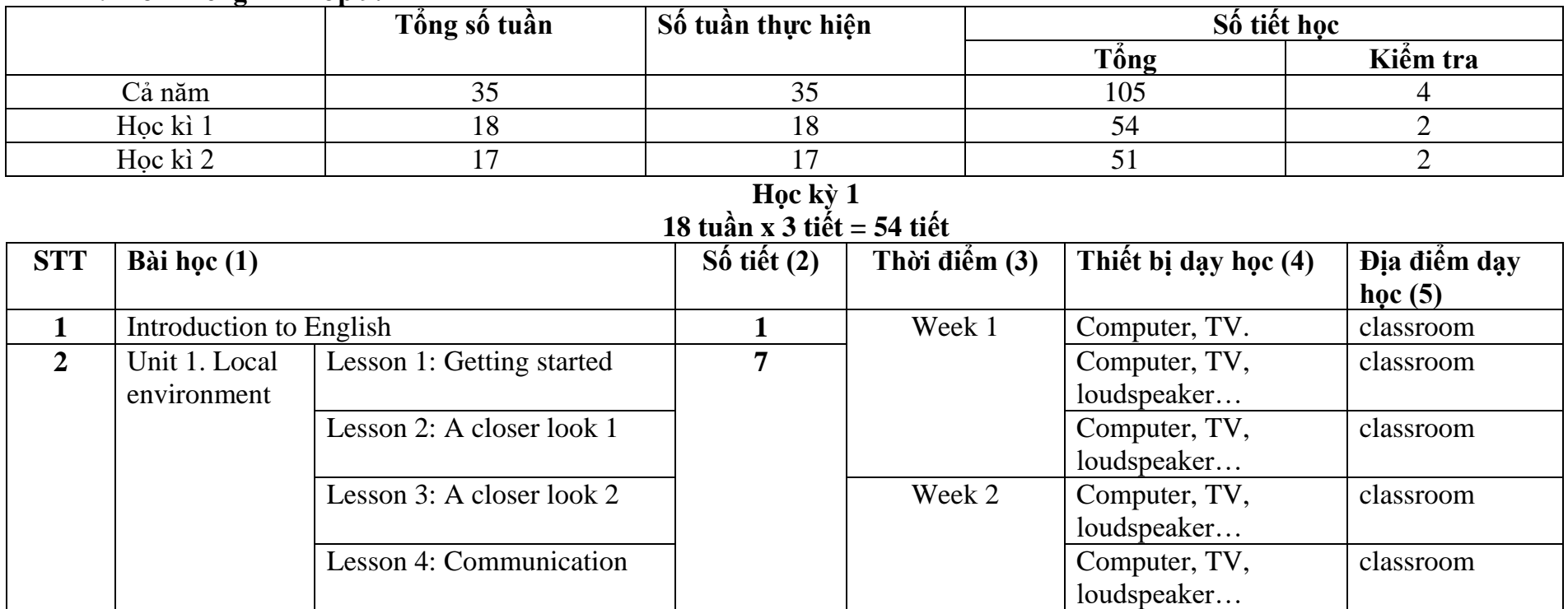

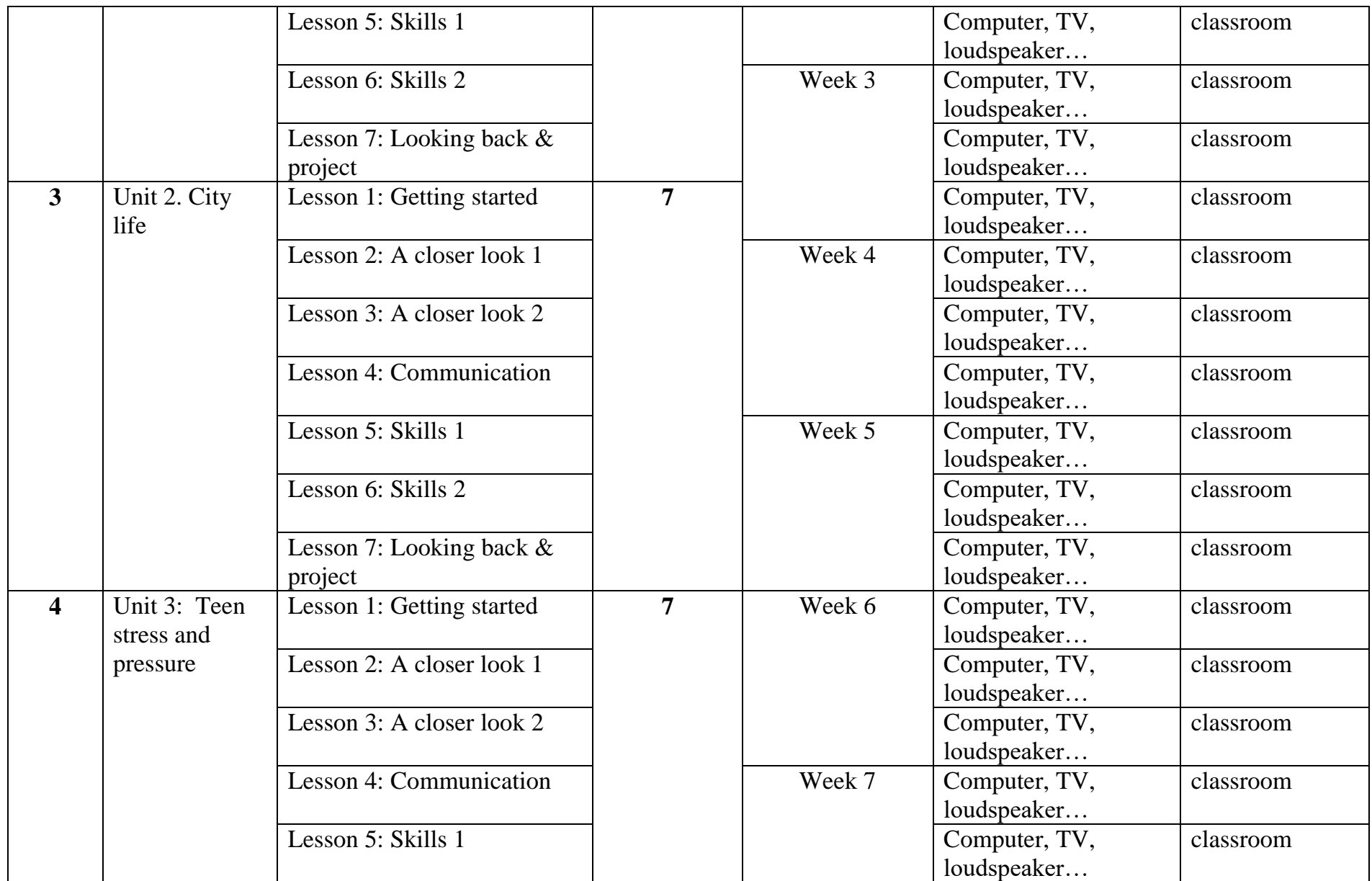

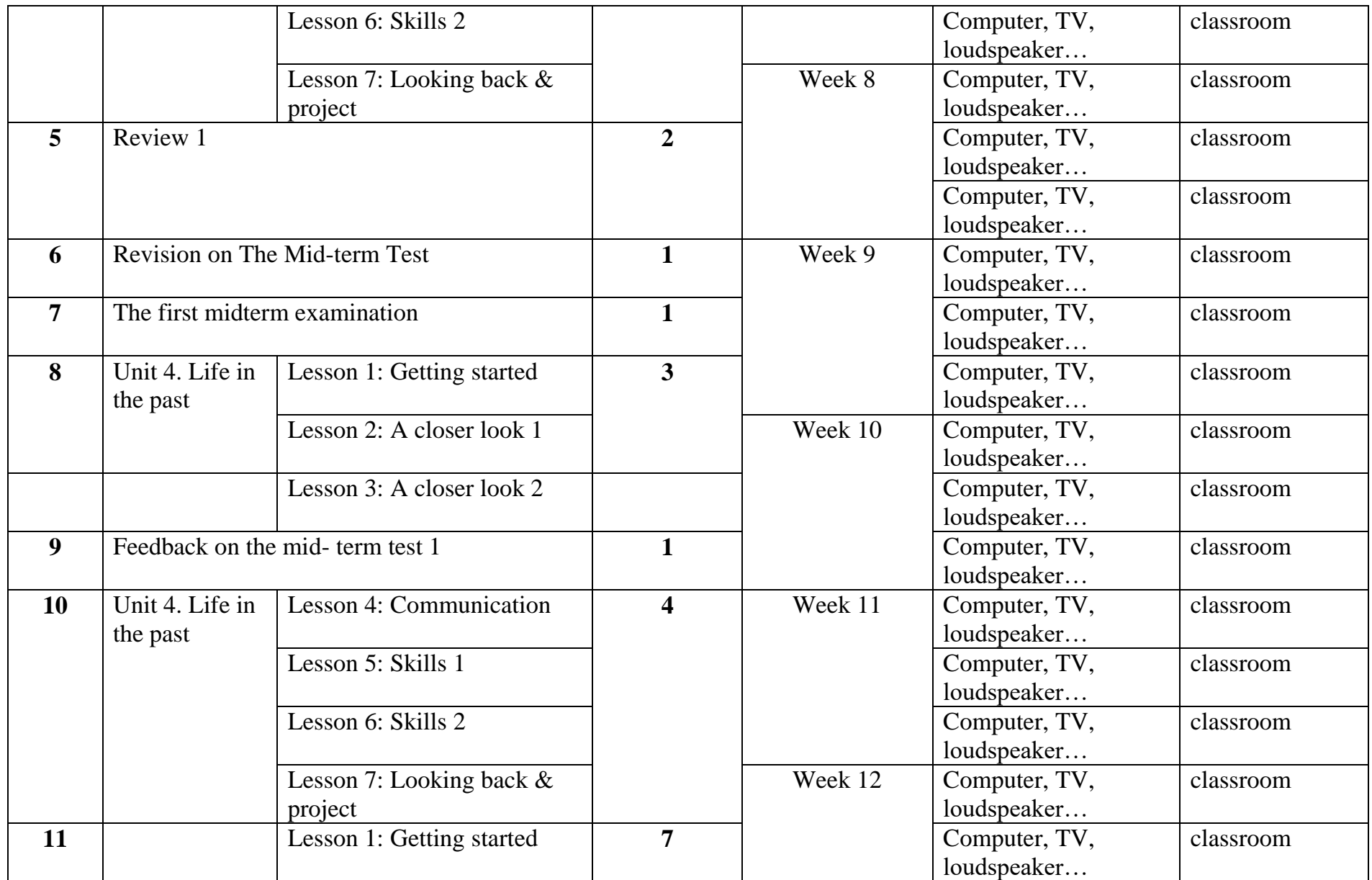

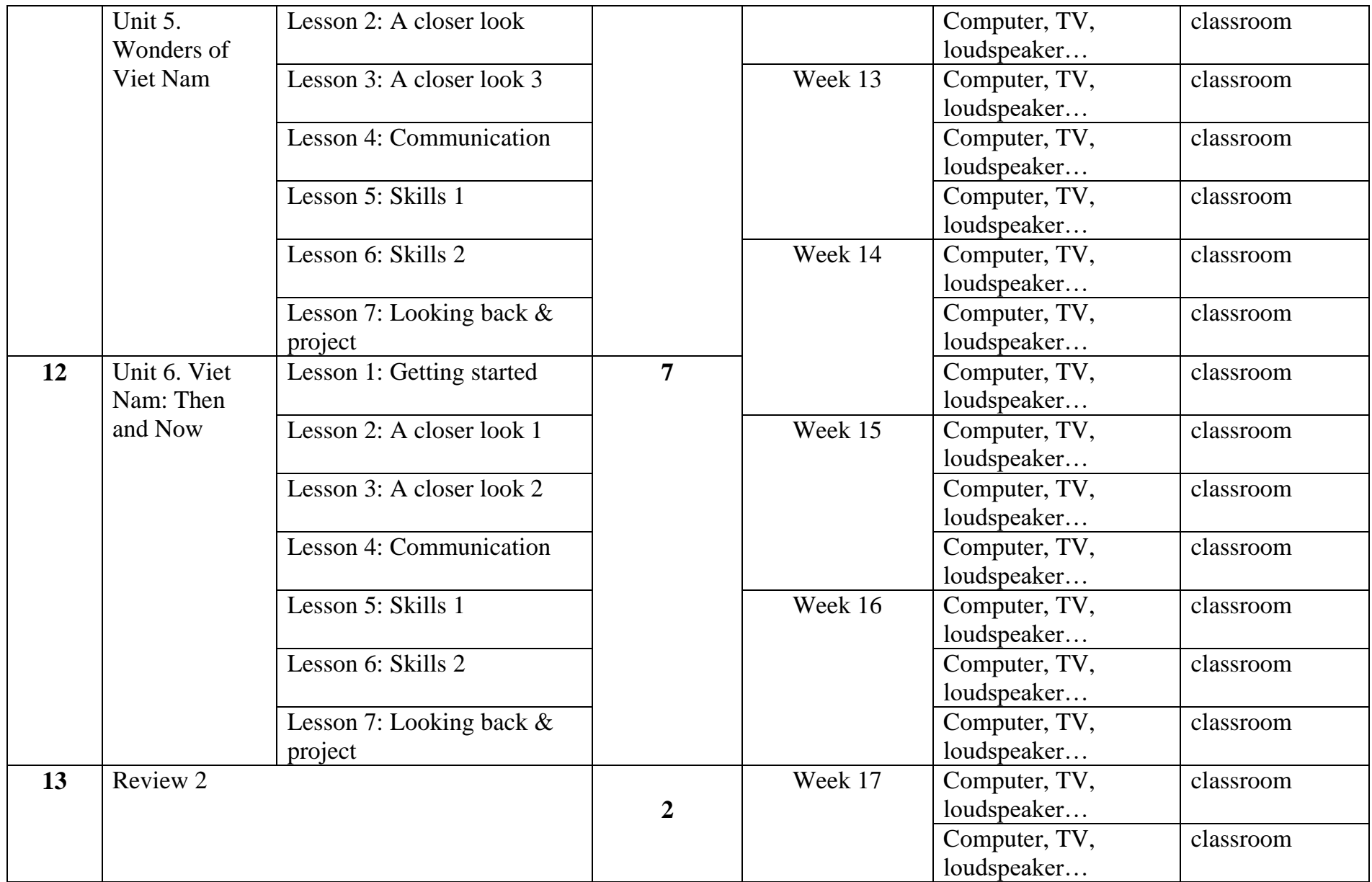

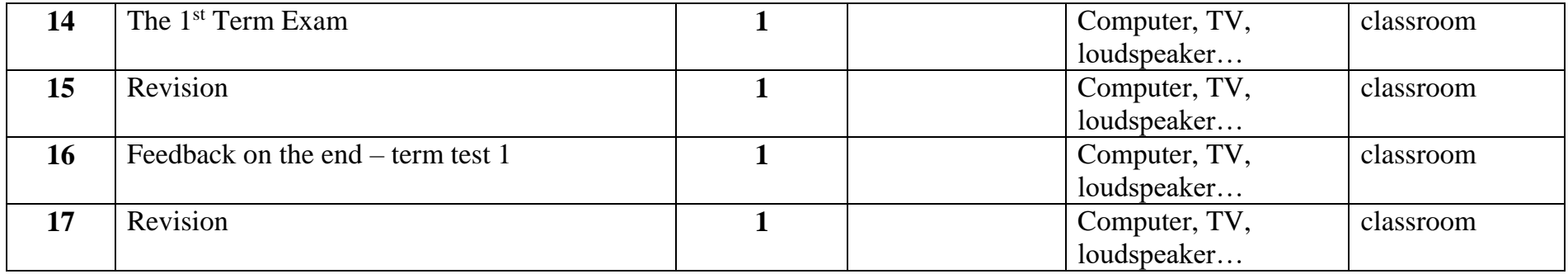

#### **HỌC KỲ II**

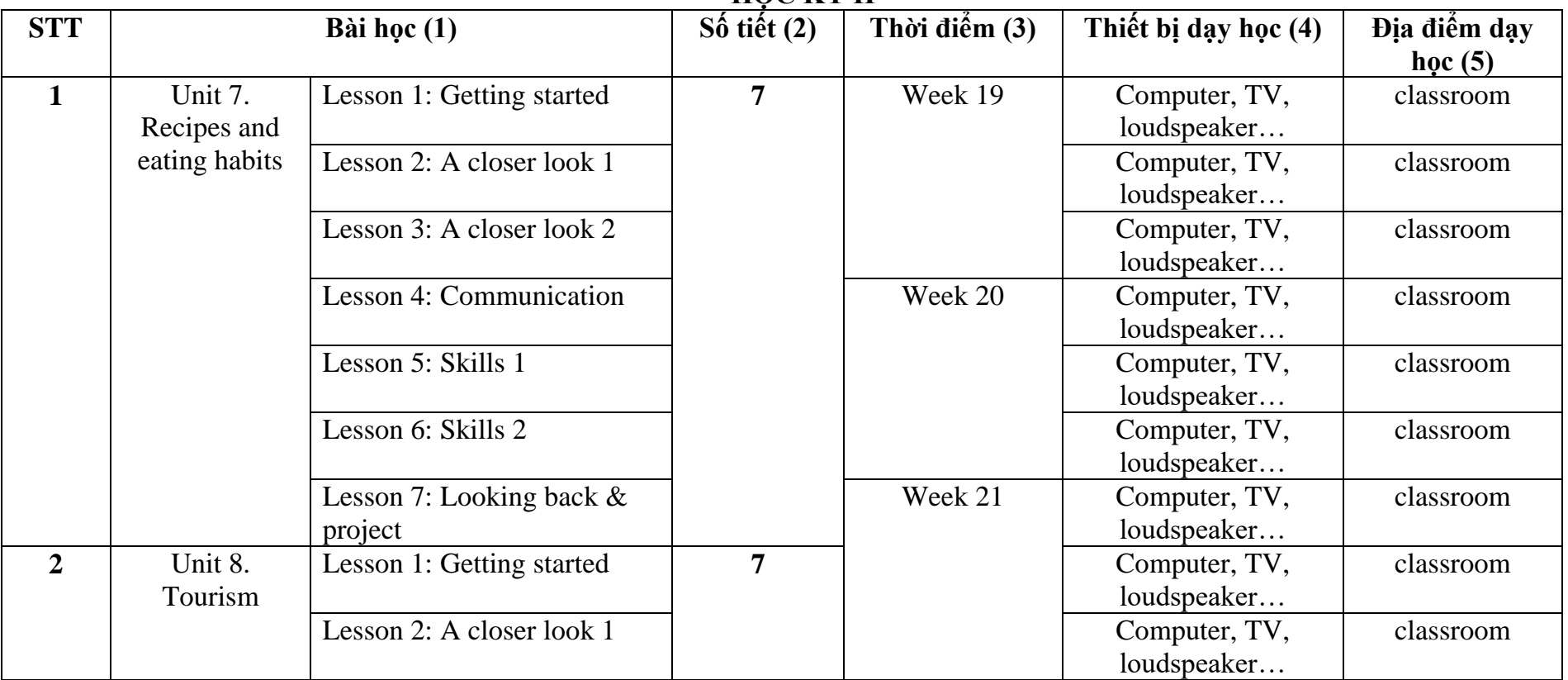

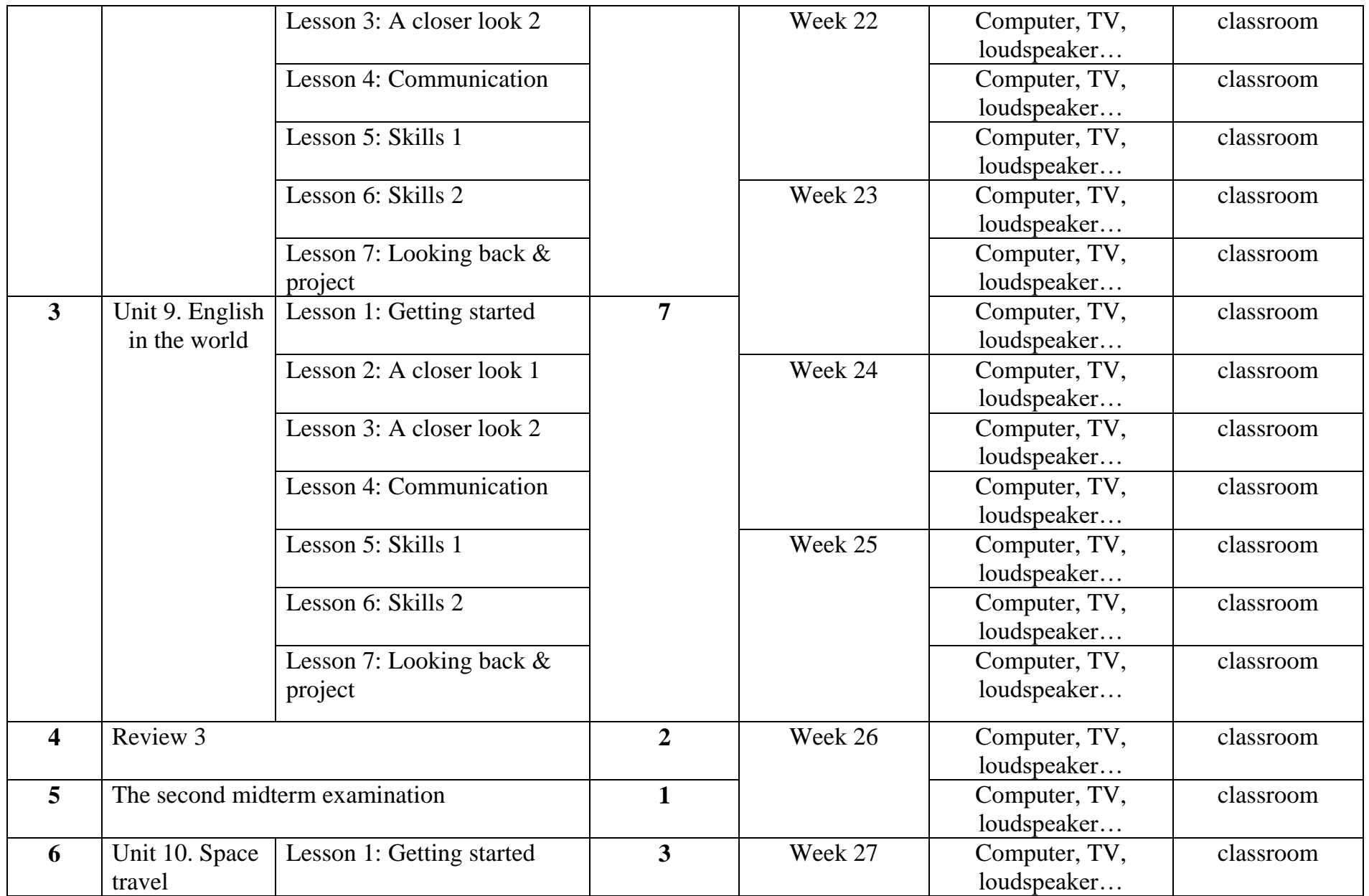

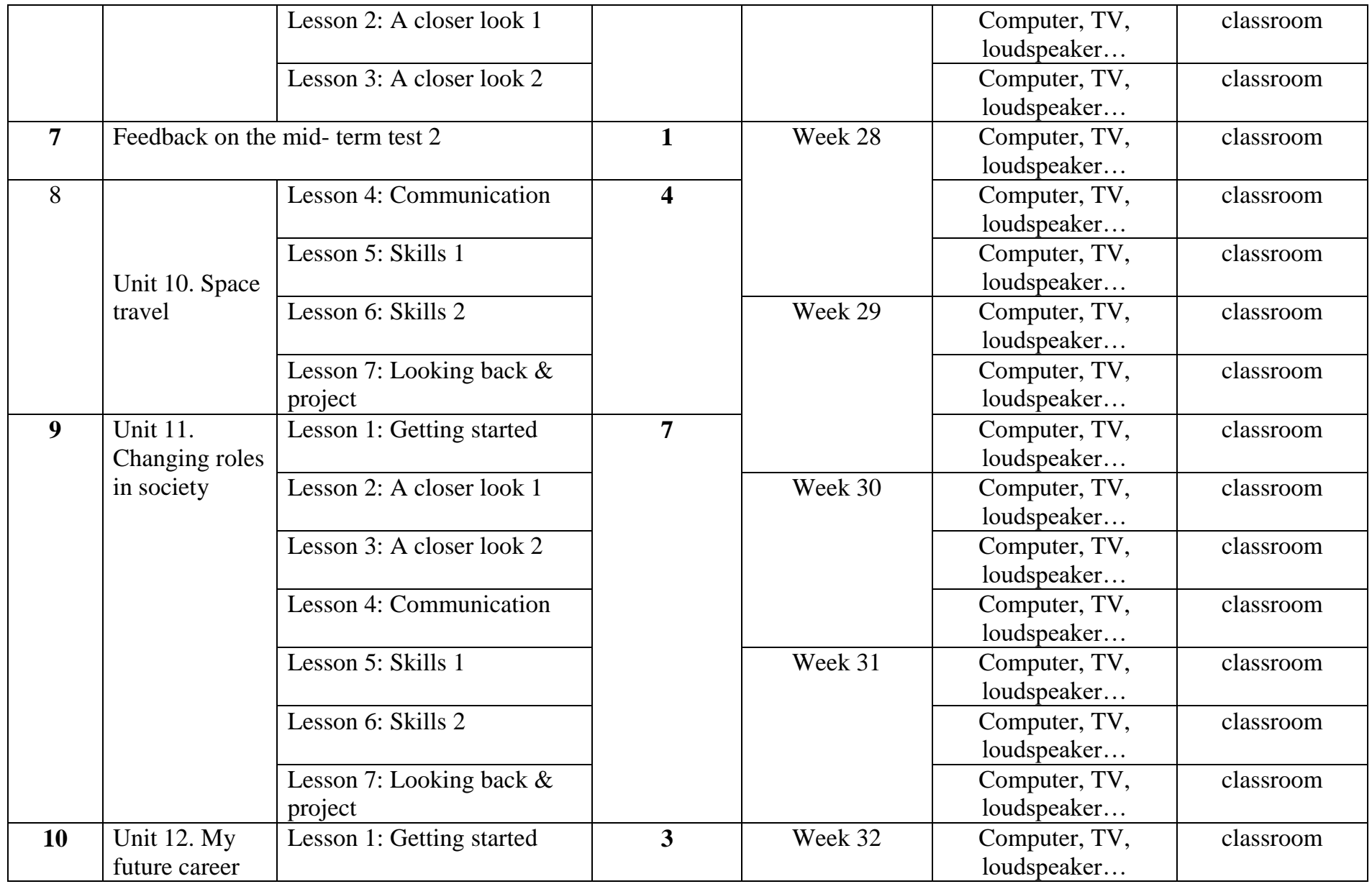

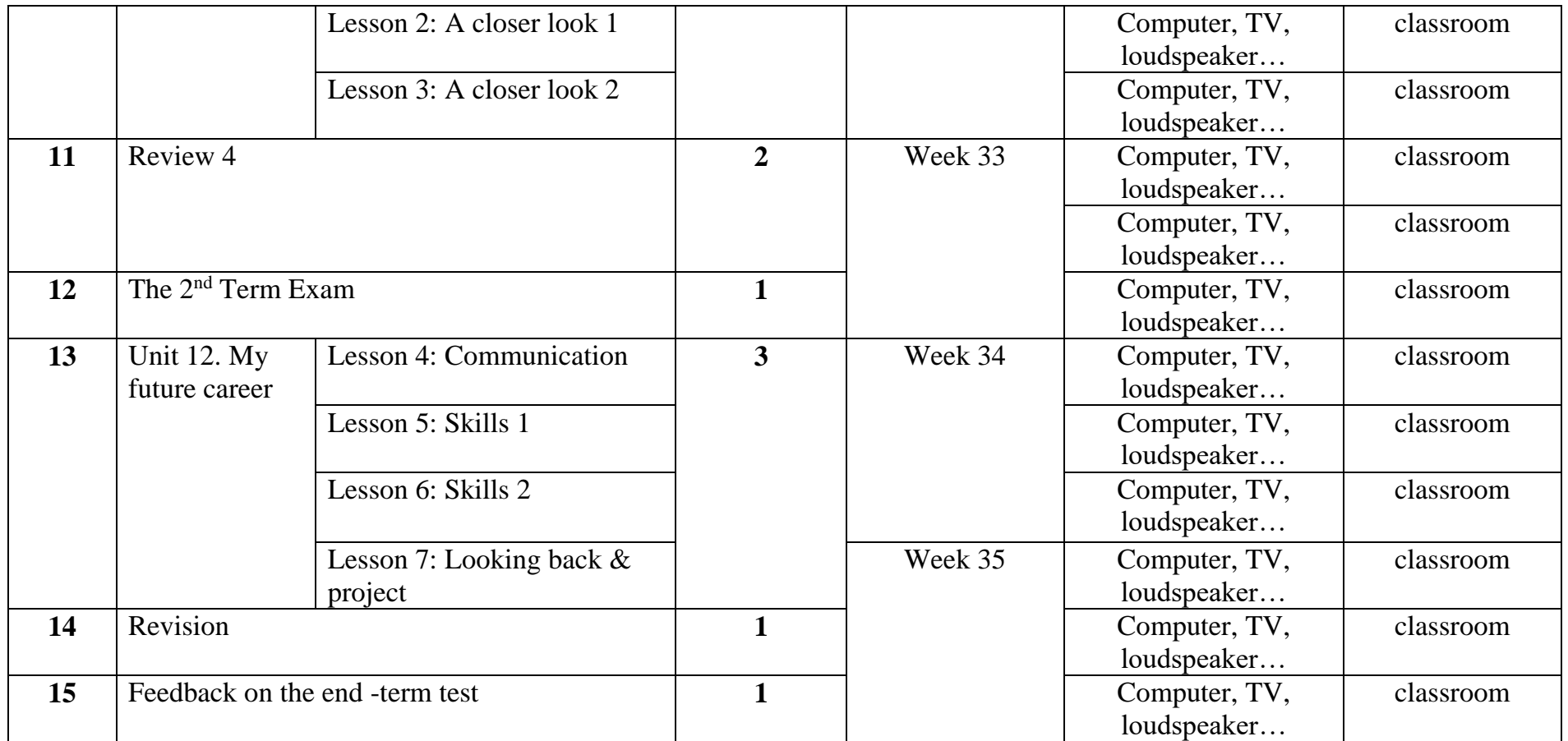

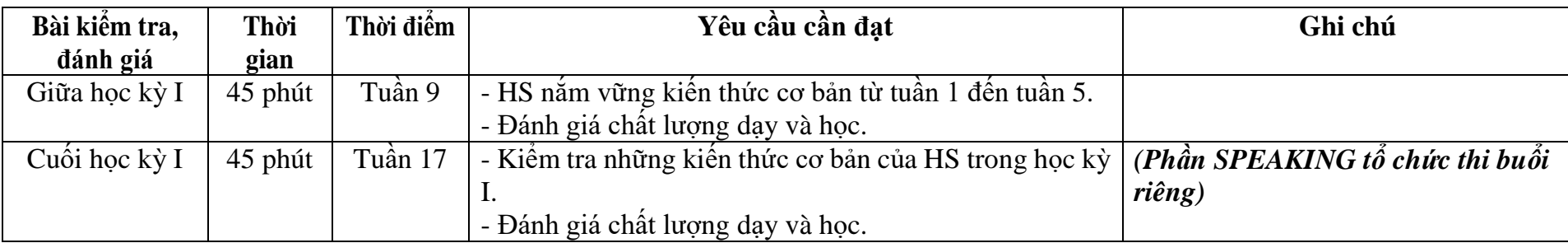

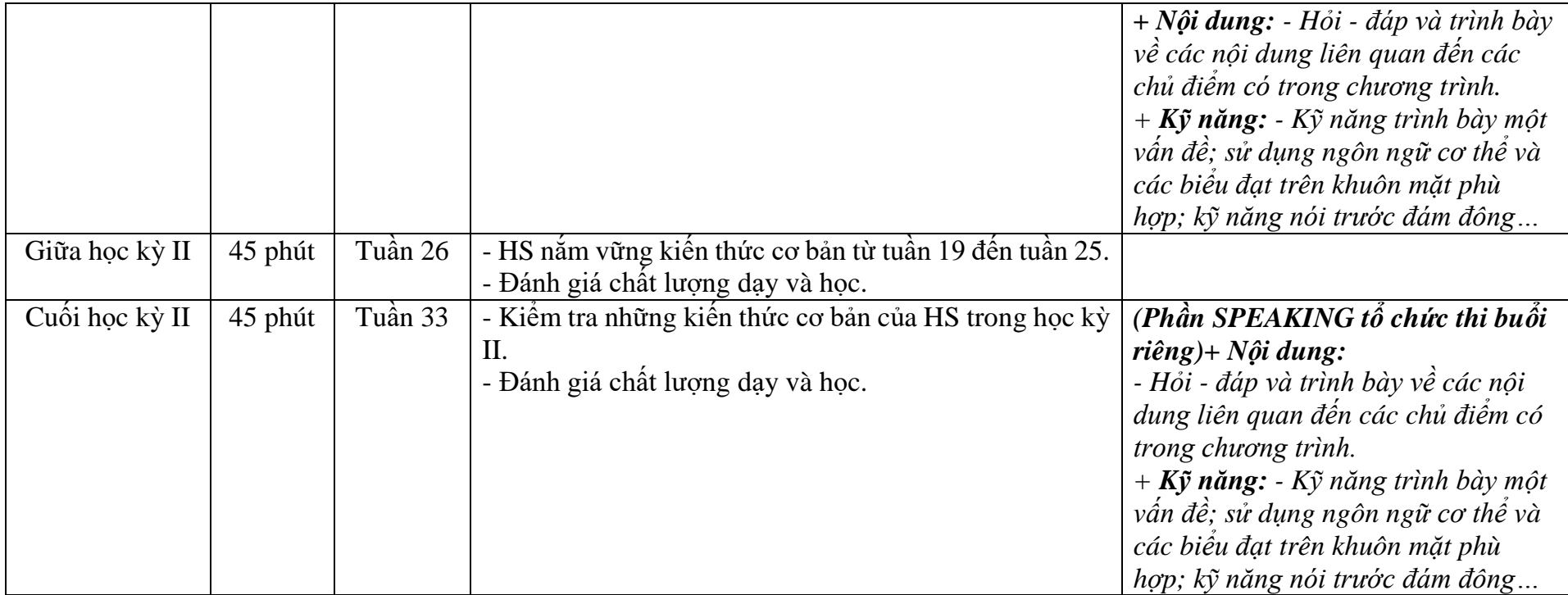

*Tự Cường, ngày 05 tháng 9 năm 2022*

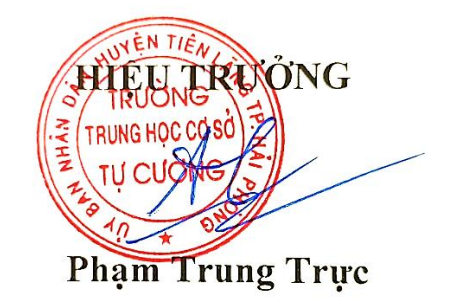